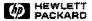

# Programmatic Access to HPWORD Documents

Manual Part No. 32119-90001 E0986

#### **Notice**

The information contained in this document is subject to change without notice.

HEWLETT-PACKARD MAKES NO WARRANTY OF ANY KIND WITH REGARD TO THIS MATERIAL, INCLUDING, BUT NOT LIMITED TO, THE IMPLIED WARRANTIES OF MERCHANTABILITY AND FITNESS FOR A PARTICULAR PURPOSE. Hewlett-Packard shall not be liable for errors contained herein or for incidental or consequential damages in connection with the furnishing, performance or use of this material.

Hewlett-Packard assumes no responsibility for the use or reliability of its software on equipment that is not furnished by Hewlett-Packard.

This document contains proprietary information which is protected by copyright. All rights are reserved. No part of this document may be photocopied, reproduced or translated to another program language without the prior written consent of Hewlett-Packard Limited.

© Copyright HEWLETT-PACKARD LIMITED, 1986

## **Printing History**

First Edition - October 1983 Second Edition - July 1985 Third Edition - September 1986

The text in this book was formatted using TDP/3000 and printed on an HP2688A laser printer.

## **Preface**

The HPWORD Intrinsic Set gives the applications programmer comprehensive and detailed access to the textual and structural components of HPWORD documents. By using the HPWORD Intrinsics in SPL or PASCAL/3000 programs, you can transcribe the contents of HPWORD documents into other word-processing systems or for display on devices not supported by HPWORD. Conversely, you can translate documents created in other text-processing systems into HPWORD documents. In either case, the precise access to the structural features of HPWORD allows you to control the layout and print enhancements of the document, and to retain the originator's format or to impose your own.

This manual provides you with all the information you need to implement the HPWORD Intrinsic Set in your programs. It is assumed that you have a sound knowledge of the HPWORD product, which is described in the manual *Using HPWORD* (Part No: 32120-90035) (for HPWORD Version A.05.00).

This manual is organized as follows:

Chapter 1 Introduction presents an overview of the capabilities of the HPWORD Intrinsics, and of their hardware and software requirements.

Chapter 2 Using the Intrinsics introduces a model of the underlying concepts of HPWORD document structure as seen by the programmer. The HPWORD intrinsics are listed with a brief description of the function of each, and the way in which the intrinsics are used within the model is discussed.

Chapter 3 Intrinsic Descriptions forms the main body of the manual and comprises a formal definition of each intrinsic and its parameters. Wherever necessary, the formal description is followed by a text discussion which clarifies important points on the working of the intrinsic.

Chapter 4 Error Messages describes the generation of error and warning messages by the intrinsics and provides a complete list of those messages.

The three appendixes contain a list of the HPWORD default values and example programs illustrating the use of the intrinsics in both SPL and PASCAL/3000.

# **Table of Contents**

| 1 Introduction   |                                                                                                    |
|------------------|----------------------------------------------------------------------------------------------------|
|                  | Objectives of the HPWORD Intrinsics Set 1- Features of the HPWORD Intrinsics Set 1- The Environment 1- Hardware 1- Software 1-                                                                                                    |
| 2 Using the Int  | rinsics                                                                                                    |
| 2 Intrincia Doc  | Concepts         2-           The Document Model         2-           List of Intrinsics         2-           Model Constraints         2-           Working within the Model         2-           Current Document Position         2-           Text Lines and Intrinsics         2-           Pagination         2-           Operating on the Model         2-           The Main Steps         2-           Programming         2-           The Data Transfer Process         2-1           Status, Errors and Warnings         2-1           Recoverability         2-1 |
| 3 Intrinsic Desc | •                                                                                                    |
|                  | Catalog of Intrinsics       3-         Layout and Conventions.       3-         WOPEN       3-         WCLOSE       3-         WMARKPARAS       3-1         WMOVEINDOC       3-1         WERRORINFO       3-1         WGETDOCINFO       3-1         WGETPRINTINFO       3-2         WSETPRINTINFO       3-2         WGETDOCFORMAT       3-2         WSETDOCFORMAT       3-2         WDELETEPARA       3-3                                                                                                    |

| WGETALLPARAF       3-33         WSETALLPARAF       3-37         WGETPARAFORMAT       3-41         WSETPARAFORMAT       3-44         WREADFIGSPACE       3-47         WWRITEFIGSPACE       3-49         WREADLINE       3-52         WWRITELINE       3-58         WSETPAGEBREAK       3-62         WDELETEPAGEBREAK       3-63         WVERSION       3-64 |
|----------------------------------------------------------------------------------------------------|
|                                                                                                    |
| Meanings and Actions                                                                                                    |
| Key4-3                                                                                                    |
| Common Messages4-3                                                                                                    |
| WOPEN 4-4                                                                                                    |
| WCLOSE 4-5                                                                                                    |
| WMARKPARAS4-5                                                                                                    |
| WMOVEINDOC. 4-5                                                                                                    |
| WERRORINFO                                                                                                    |
| WGETDOCINFO                                                                                                    |
| WGETPRINTINFO 4-6                                                                                                    |
| WSETPRINTINFO                                                                                                    |
| WGETDOCFORMAT4-6                                                                                                    |
| WSETDOCFORMAT4-7                                                                                                    |
| WDELETEPARA                                                                                                    |
| WGETALLPARAF4-8                                                                                                    |
| WSETALLPARAF                                                                                                    |
| WGETPARAFORMAT                                                                                                    |
| WSETPARAFORMAT4-9                                                                                                    |
| WREADFIGSPACE4-9                                                                                                    |
| WWRITEFIGSPACE4-9                                                                                                    |
| WREADLINE4-10                                                                                                    |
| WWRITELINE4-10                                                                                                    |
| WSETPAGEBREAK4-10                                                                                                    |
| WDELETEPAGEBREAK4-10                                                                                                    |

# Appendix A Document Default Values Appendix B SPL Programming Example

**Appendix C PASCAL Programming Example** 

Index

**4 Error Messages** 

# Chapter 1 Introduction

|  |  | ** ********** |
|--|--|---------------|
|  |  |               |
|  |  |               |
|  |  |               |
|  |  |               |
|  |  | ۰۰            |
|  |  |               |
|  |  |               |
|  |  |               |
|  |  |               |
|  |  | Secue         |

# Introduction

## Objectives of the HPWORD Intrinsics Set

The HPWORD Intrinsics were developed to meet the following objectives:

- Programmatic conversion of the text and structural characteristics of a document created in another word-processing convention to HPWORD.
- Programmatic conversion of the text and structural characteristics of an HPWORD document to another word-processing system.
- Programmatic merging of text, data or graphics into documents which can then be edited or printed with HPWORD.
- Programmatic editing of HPWORD documents, without the use of HPWORD supported terminals or printers.

#### Features of the HPWORD Intrinsics Set

To meet the above objectives, the HPWORD Intrinsic set provides the facilities to carry out the following tasks programmatically:

- ★ The creation of new HPWORD document files and the deletion of existing ones.
- Positioning to any specified page and paragraph within an HPWORD document.
- Reading an HPWORD document sequentially, line by line.
- Writing to an HPWORD document sequentially, line by line.
- Deletion of existing whole paragraphs in HPWORD documents.
- Creation of empty paragraphs within HPWORD documents, for subsequent line-by-line writing.
- Setting and deletion of user page breaks at paragraph markers within HPWORD documents.
- Adjusting of text, hyphenation and pagination of HPWORD documents.

## The Environment

#### **Hardware**

The HPWORD Intrinsics will run on any HP3000 system with a minimum configuration. You do not need an HPWORD word-processing terminal on the system to gain programmatic access to HPWORD documents.

#### Software

The intrinsic set runs under MPE-V or later version.

If you want to use the intrinsics to access an HPWORD document with any form of write facility, HPWORD (Product No: 32120) does not have to be already installed on the system. However, if HPWord is installed, then it must be version A.02.00 or later. If you are using version A.01.02 of the intrinsics, then again, it is not necessary for HPWord to be installed, but if it is, it must be version A.05.00 or later.

The supported languages that can call the HPWORD Intrinsics are SPL/3000 (Product No: 32100) and PASCAL/3000 (Product No: 32106). Either or both these subsystems must be installed.

When converting a document from another word-processing system, the document must be resident as an MPE file on the HP3000. When you use the intrinsics to create an HPWORD document, it is created as an MPE file on the HP3000,

Only documents created in HPWORD A.01.00 or later version can be accessed by the intrinsics.

Chapter 2
Using the Intrinsics

# Using the Intrinsics

## Concepts

This section reinforces your knowledge of the structure of HPWORD and describes in general terms the way the intrinsics are used.

#### The Document Model

An HPWORD document exists as an MPE file and is made up of the following components:

- The Document Information object. There is one per document. It contains general information about the document.
- The Print Format object. There is one per document. It contains the print specification for the document.
- The Document Format object. There is one per document. It contains the document format characteristics which are applied throughout the document, except where they are overridden locally by the paragraph format.
- The Paragraph object. This comprises two parts:
  - The paragraph format. There is one per paragraph. This contains the formatting characteristics for the paragraph. Within the paragraph to which it relates, it overrides the document format. Its effect is local to its paragraph
  - The paragraph contents. There is one per paragraph, and it may define the contents as one of several different types, such as header, text or figure space.

Usually there will be multiple paragraph objects in a document; one for each paragraph in the document.

An HPWORD document comprises one each of Document Information, Print Format and Document Format objects, together with a sequentially ordered set of Paragraph objects.

Every document has a default header paragraph and and a default footer paragraph which cannot be changed, although its effect may be modified by the subsequent insertion of a user-defined header or footer respectively. The default header and footer paragraphs are the first paragraphs in the document, conforming to HPWORD's rule that headers and footers precede the text to which they apply. If you create a new document using the HPWORD intrinsics, the intrinsics will establish these two paragraphs for you. Their format is shown in Appendix A Document Default Values.

An "empty" document within HPWORD actually contains a null text paragraph, which follows the default header and footer paragraphs. If an "empty" document is opened by a program using the HPWORD intrinsics, the null paragraph is deleted for the convenience of the programmer. When an empty document is closed by the intrinsics, a null paragraph is inserted for HPWORD, which cannot recover a truly empty document.

#### List of Intrinsics

Below is a list of the intrinsics together with a brief description of the function that each performs.

WOPEN Opens a document WCLOSE Closes a document

WMARKPARAS Sets up direct access positions
WMOVEINDOC Moves to a new document position

WERRORINFO Gets error information

WGETDOCINFO Gets general document information WGETPRINTINFO Gets current printing parameters Sets new printing parameters

WGETDOCFORMAT Gets global document format information

WSETDOCFORMAT Sets new global document format

WDELETEPARA Deletes current paragraph

WGETALLPARAF Positions to & gets complete paragraph format WSETALLPARAF Sets a new paragraph format with complete

control of format

WGETPARAFORMAT Positions to & gets most of next paragraph's

format

WSETPARAFORMAT Sets a new paragraph format WREADFIGSPACE Gets figure space parameters Sets figure space parameters

WREADLINE Reads a line of text from a paragraph
WWRITELINE Writes a line of text to a new paragraph

WSETPAGEBREAK Sets a user page break WDELETEPAGEBREAK Deletes a user page break

WVERSION Gets the version number of the HPWORD

intrinsics

#### Note

The WGETPARAFORMAT and WSETPARAFORMAT intrinsics required new parameters to support HPWORD A.05.00, and to prevent code changes, two new intrinsics were created to supersede them; WGETALLPARAF and WSETALLPARAF. All four intrinsics are supported. In discussions of the Document Model, read WGETPARAFORMAT to also mean WGETALLPARAF, and WSETPARAFORMAT to also mean WSETALLPARAF.

## **Model Constraints**

The Document Information object is set up at create time, when the user has some control over its contents. It cannot be altered directly, but is automatically updated at each WOPEN. It can be read at any time using WGETDOCINFO.

The Print Format object may be accessed independently of the other objects, and read at any time using WGETPRINTINFO. If you have specified write access you can modify this object using WSETPRINTINFO.

The Document Format object may be accessed and read independently of the other objects, at any time. If you have write access to the document, it may be altered using WSETDOCFORMAT.

The Paragraph object is accessed by positioning to it and then either reading or writing data from/to it, or deleting it. Paragraphs may be created by inserting a new one after the current document position. A paragraph may not be written to and read from at the same time. Whichever access (read or write) to the paragraph is chosen, the paragraph format must be accessed first, then the paragraph data. Note that the default header and footer paragraphs may not be modified in any way although they may be read or superseded by user-defined header and footer paragraphs.

if a paragraph has a pagebreak in it, then that information will be returned when the line preceding the pagebreak is accessed. You can specify a Pending User pagebreak to follow any line that you write. The paragraph you are writing will then be terminated, complying with HPWORD's rule that a Pending User pagebreak can be inserted only at a Paragraph Marker. You can add or delete User pagebreaks at the end of an existing paragraph without accessing the rest of the data in the paragraph. You can specify that the document is to be paginated when you close it with WCLOSE,

The text of paragraphs inserted into the document will not be adjusted or hyphenated until the document is closed.

## Working within the Model

This section discusses the way in which the HPWORD intrinsics can be used to work in, and manipulate, the model.

#### The Current Document Position

One of the most important concepts involved in the use of the intrinsic set is that of the Current Document Position. This is, in effect, a logical paragraph pointer which may be moved from paragraph to paragraph within a document. It points at the first part (paragraph format) of the paragraph object and does not move within the paragraph during subsequent operations. It can point only to paragraphs in a document. The Current Document Position neither affects, nor is affected by, your access to the other document objects.

It is impossible to institute any read or write operations until you have established an appropriate Current Document Position.

Whenever you open an HPWORD document with WOPEN, the Current Document Position is set at the first paragraph in the document. This is always the default header which you cannot modify; nor can you insert a new paragraph adjacent to it. The next paragraph will always be the default footer and this may not be modified. You can position to and read from these two paragraphs.

Once established the Current Document Position may be moved by use of any of the following intrinsics:

WMOVEINDOC. This establishes a new Current Document Position at the specified paragraph.

Note that WMOVEINDOC has two modes of operation. You can request a relative move, forward or backward through the document by a specific number of paragraphs, or you can specify a direct move to a paragraph previously defined as an edit position. The intrinsic WMARKPARAS allows you to define chosen paragraphs as edit positions at any time between WOPEN and the first transfer of data.

WDELETEPARA. This intrinsic deletes the paragraph at the Current Document Position and moves that current position to the following paragraph. If the deleted paragraph was the last in the document, the Current Document Position is established at the preceding paragraph.

- WSETPARAFORMAT. This intrinsic inserts or appends a new paragraph object following the paragraph at the Current Document Position. The Current Document Position is re-established at the new paragraph object. This is necessary if you wish to write to the document, since you can neither overwrite nor append lines to an existing paragraph.
- WGETPARAFORMAT. A call to this intrinsic will have one of three effects dependent on previous activity and Current Document Position.
  - Since you must read the paragraph format before you can read or delete a paragraph, the first call to WGETPARAFORMAT at any Current Document Position returns the format parameters of the paragraph object at that position. The Current Document Position does not change.
  - Generally, a second call to WGETPARAFORMAT at any Current Document Position will produce a move to the next paragraph object, where the a new Current Document Position will be established. The paragraph format parameters at the new position will be returned. However there is an exception;
  - If a second call to WGETPARAFORMAT is made when the Current Document Position is at the last paragraph of a document, an error message is generated, since you cannot position beyond the end of the document.

In each of these three cases, if the new Current Document Position has been established by a call to WGETPARAFORMAT, that call counts as the first at the new position.

#### **Text Lines and Intrinsics**

"Text line" has two distinct meanings in the context of the HPWORD intrinsics

- When you use WWRITELINE to write to an HPWORD document, the lines written to the intrinsic are nominal, in the sense that they will be the length of a line read from a source other than the HPWORD document. Commonly, the length of such a line will differ from that of the document or paragraph format established in the HPWORD document. The line retains its input length until WCLOSE is called. When WCLOSE is called, WCLOSE invokes HPWORD to "adjust" the document. This process is document-wide but its effect in any individual paragraph is the same as that produced by the ADJUST key, or by leaving the paragraph, after entering or editing text in an HPWORD document. That is, the line endings and hyphenation are rearranged to fit within the established document and paragraph formats.
- When an HPWORD document is being read by WREADLINE "lines" of text are returned. If no calls to WWRITELINE have been made since the document was last opened, the lines are the adjusted lines that an HPWORD user would see. However, if lines have been written using WWRITELINE, since the document was opened, and WREADLINE is called to read the same lines, those lines will be returned unadjusted, exactly as they were input.

## **Pagination**

HPWORD features automatic pagination and generates automatic (system) pagebreaks according to the rules described under *Pagination* in the book *Using HPWORD*. System pagebreaks may lie within, or at the end of, a paragraph. If an HPWORD document has been edited and not subsequently paginated, system pagebreaks may occur as the sole contents of an otherwise null paragraph object.

In addition to system pagebreaks, the user may specify user pagebreaks, which must be placed at the end of paragraphs. User pagebreaks are classified as pending until the document is paginated. They then become active.

Both system and user pagebreaks are associated with positions within the document and are not linked directly to the paragraphs within which they lie, or to which they are appended. When a paragraph is deleted, the pagebreaks are retained until the document is paginated. When paginated the system pagebreaks are adjusted; user pagebreaks remain until they are deleted by the operator.

If a document is to be printed interactively with HPWORD, it must be paginated at WCLOSE to activate the header and footer paragraphs.

# Operating on the Model

## The Main Steps

Generally the process of working on an HPWORD document will involve the following steps:

- Open the document (WOPEN).
- Establish edit positions (WMARKPARAS).
- Access the document format object (WGETDOCFORMAT, WSETDOCFORMAT).
- Move explicitly to a new Current Document Position (WMOVEINDOC, WGETPARAFORMAT).
- Access (append, insert, delete, read) a paragraph object and paragraph format (WGETPARAFORMAT, WSETPARAFORMAT, WDELETEPARA).
- Access the paragraph content (read or write, locate and establish pagebreaks) on a text line or figure space basis (WREADLINE, WWRITELINE, WREADFIGSPACE, WWRITEFIGSPACE, WSETPAGEBREAK).
- Remove a system or user pagebreak and establish a pending user pagebreak, on a paragraph basis (WSETPAGEBREAK, WDELETEPAGEBREAK).
- Close the document; paginate, if required, or purge the document (WCLOSE).

Information applicable globally to the document may be accessed at any time, without affecting the Current Document Position. Use the following intrinsics:

WGETDOCINFO to access the Document Information object

WGETPRINTINFO to access the Document Print object WSETPRINTINFO

WGETDOCFORMAT to access the Document Format Object WSETDOCFORMAT

## **Programming**

Before you start to program with the HPWORD Intrinsics, you should have a thorough understanding and knowledge of the contents of the *Using HPWORD* and some user experience of HPWORD.

The intrinsic declarations for the HPWORD intrinsic set are contained in the intrinsic file, INTRDEC.PUB.SYS, prepared by the program BUILDINT.PUB.SYS, and the source file INTRDECS.PUB.SYS.

An MPE message catalog file, INTRCAT.PUBSYS, contains text messages describing all intrinsic error and status conditions. These messages are accessed by the intrinsic WERRORINFO, which acts on the STATUS parameter described below.

The HPWORD intrinsics may be called from either SPL or PASCAL/3000 application programs. If a version of HPWord is already installed on the same system as the program calling the intrinsics, then the version of HPWord must be A.02.00 or later if write access is required.

You must declare the intrinsics in your application program before you can call them. The simplest way of declaring the intrinsics is as follows:

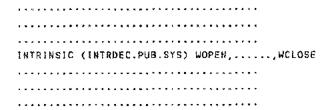

The intrinsics reside in the System Library (SL.PUB.SYS), and references to them are satisfied automatically at run-time, in the same way as the other MPE intrinsics.

The user's application must be "PREPARED" with Process Handling capability.

#### The Data Transfer Process

Data is passed between your application program and the intrinsics called by it, by means of the declared formal parameters. Your application program must set up an area of storage called the Document File Control Block (DFCB), which should be 2000 words long, for each open document. This is used internally by every intrinsic, and is passed to each intrinsic when it is called. The application program must not attempt to access the DFCB under any circumstances. Any such attempt will result in any subsequent intrinsic call returning a request for the document to be WCLOSEd.

## Status, Errors and Warnings

All status, error and informational communication is via the STATUS parameter which is passed back by all the intrinsics. Condition codes are not used and the condition code value is undefined after exiting an intrinsic. The intrinsic WERRORINFO is used to interrogate the STATUS parameter, and to interpret it by reference to the message catalog file, INTRCAT.PUB.SYS, using the primary status and intrinsic identity as indices. WERRORINFO then returns a buffer holding the text message and a length of text count.

A complete description of the STATUS parameter, and of the error and warning messages which it generates, is in Chapter 4 Error Messages.

## Recoverability

As soon as a document has been opened successfully for any kind of write access, it will be marked as being dirty. This will ensure that should the system or application crash, the document file will be recovered automatically by the intrinsics or HPWORD next time it is accessed. When the document is WCLOSEd the dirty flag is cleared. The maximum amount of data that could be lost due to a system or application crash while a document is open will be limited to the paragraph resident in the DFCB at the time of the crash.

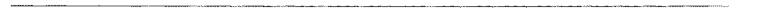

\_

# **Intrinsic Descriptions**

This chapter contains detailed descriptions of all the HPWORD intrinsics in the sequence of four functional groups:

# **Catalog of Intrinsics**

| 1 | Document access group: |                            | Page |
|---|------------------------|----------------------------|------|
|   | WOPEN                  | *                          | 3-3  |
|   | WCLOSE                 | *                          | 3-8  |
|   | WMARKPARAS             |                            | 3-10 |
|   | WMOVEINDOC             |                            | 3-12 |
| 2 | Document attribut      | e group:                   |      |
|   | WERROR INFO            |                            | 3-14 |
|   | WGETDOCINFO            |                            | 3-17 |
|   | WGETPRINTINFO          |                            | 3-20 |
|   | USETPRINTINFO          | *                          | 3-22 |
|   | WGETDOCFORMAT          |                            | 3-25 |
|   | WSETDOCFORMAT          | *                          | 3-28 |
| 3 | Document data tra      | insfer group:              |      |
|   | WDELETEPARA            | *                          | 3-32 |
|   | WGETALLPARAF           |                            | 3-33 |
|   | WSETALLPARAF           | *                          | 3-37 |
|   | WGETPARAFORMAT         |                            | 3-41 |
|   | WSETPARAFORMAT         | *                          | 3-44 |
|   | WREADFIGSPACE          |                            | 3-47 |
|   | WWR1TEFIGSPACE         | *                          | 3-49 |
|   | WREADLINE              |                            | 3-52 |
|   | WWRITELINE             | *                          | 3-58 |
|   | WSETPAGEBREAK          | *                          | 3-62 |
|   | WDELETEPÄGEBREAK       | *                          | 3-63 |
| 4 | HPWORD Intrinsi        | cs version identification; |      |
|   | WVERSION               |                            | 3-64 |

Use of intrinsics marked by "\*" will result in the document file being modified.

## **Layout and Conventions**

Each intrinsic description includes the following information:

- The intrinsic name, a summary of its function and the number of the intrinsic. (The number is significant for error diagnosis only; see Chapter 4 Error Messages)
- The intrinsic call descriptions in the format shown here for the WCLOSE intrinsic:

```
LA IA LV LV
WCLOSE (<u>DFCB</u>, <u>status</u>, paginate, disposition);
```

Required parameters are shown <u>underlined</u>; optional parameters are not. Capitals indicate that you should type the word exactly as it appears, whereas lower case indicates that the word is a generic term and should be replaced with the correct value. Above each parameter one of the following abbreviations indicates the type of the parameter:

- ва Byte array
- DA Double array
- I Integer
- 1A Integer array
- IV Integer by value
- L Logical
- LA Logical array
- LV Logical by value
- R Real
- Parameters. Each parameter is described. Each parameter name is shown in the same typeface as in the intrinsic call. Its type and status, required or optional, is emphasized in the accompanying description.
- Text Discussion. The use of the intrinsic and its parameters, and any special considerations are discussed.

## WOPEN

#### Intrinsic Number 11

Opens an HPWORD format document file.

## **Parameters**

DECB Logical Array (Required)

Document File Control Block.

A document file control block (2000 words long) is

unique to each document open in HPWORD

Intrinsics.

status Integer Array (Required)

3 word intrinsic status and error information.

doc name Byte array (Required)

Contains a string of ASCII characters interpreted as a formal MPE file designator. The string must begin with a letter, contain alphanumeric characters,

slashes, or periods and terminate with any non-alphanumeric character except a slash or a period. The string may name a User-predefined file

in which case it must be preceded by an asterisk.

(Max array size = 40 bytes)

domain Logical by value (Optional)

File domain 0 = New 1 = Old default. New.

# WOPEN continued

Logical by value (Optional) access' type Type of access to be allowed on this occasion of opening doc'name: 0 = Read1 = Read/write 2 = Expanded Read Mode This places the appropriate number of spaces where there is tabbing or indentation. See WREADLINE. default: Read. Logical by value (Optional) doc format The document data structure type 1 = HPWORDdefault: HPWQRD. Byte array (Optional) cat'name Contains the formal MPE file designator of the catalog file to be opened by WOPEN for subsequent access by the WERRORINFO intrinsic. (The supplied catalog is INTRCAT.PUBSYS) (Max array size = 40 bytes) default: No catalog file opened. Logical by value (Optional) doci (anguage Document language (if available on system) american english 2 - british english 3 = canadian'french 4 = german 5 = french 6 = swedish 7 = finnish 8 = spanish 9 = italian 10 = dutch 11 = norwegian 12 ≈ danish 13 = south african default: americanienglish.

Byte array (Optional)

document.

An ASCII string of thirty (non-control) characters that gives the name of the operator creating the

default: user's logon "user,group.account".

docicreator

Intrinsic Descriptions

# WOPEN continued

doc'author Byte array (Optional)

An ASCII string of thirty (non-control) characters that gives the name of the author of the document.

default: ASCII spaces.

doc'subject Byte array (Optional)

An ASCII string of sixty (non-control) characters that describe the document's subject matter.

default: ASCII spaces.

docisize Integer by value (Optional)

Indicates the size of a new document.

80: approx 80 pages worth 600: up to 600 pages worth See discussion on next page. default: ~ 80 pages worth.

## **Text Discussion**

WOPEN opens an HPWORD format document file for subsequent access by other HPWORD intrinsics and establishes the Document File Control Block (DFCB).

A version of HPWord is used to perform hyphenation and text adjustment. If HPWORD is already installed on the system, then it must be version A.02.00 or later if read/write access is required. If the internal structure of a document is found to be incorrect, then in read/write mode the WOPEN intrinsic will attempt to call HPWORD to recover the document. Access to the document will be denied if the mode is read only or if the recovery process does not succeed. The HPWORD global RIN will be used to synchronize document read only access by different processes if HPWORD is installed on the system.

A template file is not specified to create a new document. WOPEN will set up a new document with the HPWORD default values for the document objects and with the HPWORD default header and footer paragraphs (see Appendix A *Document Default Values*). The document format of a document may be overwritten in read/write access by use of the WSETDOCFORMAT intrinsic.

# WOPEN continued

doc'size. By default the intrinsics will follow the same convention as HPWORD and create a document with filesize and extent attributes sufficient for approximately 80 pages of text. The actual capacity is difficult to specify as it depends on such factors as the number of blank lines in the text. HPWORD handles the expansion of a document that reaches its limit by creating a document of greater capacity and copying the text into it. The latrinsics cannot do this.

If a write Intrinsic reaches that limit, it will return an error. So, if a very large document is to be created and filled using the Intrinsics, the larger doc'size should be specified. If an existing document is to be modified using the Intrinsics, and is likely to require expansion, it should be copied into a larger document created by calling WOPEN with the greater doc'size. Note that the default doc'size is sufficient for most documents and that the larger document incurs considerable overhead.

WOPEN accesses the HPWORD configuration file LANGCONF.WP.HPOFFICE to determine which languages are available on the system. A document can be created only in an available language. Read/write access will be denied to an existing document in an unconfigured document.

Note that the last 5 parameters doc'tanguage.....doc'size have no significance unless the document is being created rather than edited.

# ~ WOPEN continued

## **File Access Matrix**

|                                   |       | ACCESS TYPE              |                       |  |
|-----------------------------------|-------|--------------------------|-----------------------|--|
|                                   |       | EXPANDED READ<br>OF ONLY | READ/WRITE            |  |
| FLE                               | NEW   | INVALID                  | READ/WRITE            |  |
| DOMAIN                            | OLD   | READ                     | READ/WRITE            |  |
| ACCESS S                          | 6COPE | SHARED                   | EXCLUSIVE             |  |
| DOCUMENT<br>RECOVERY<br>ATTEMPTED |       | NO                       | YES, WHEN<br>REQUIRED |  |

# **WCLOSE**

#### Intrinsic Number 12

Closes an HPWORD format document file

OV LA 1A EV EV
 WELOSE (<u>OFCB</u>, <u>status</u>, paginate, disposition);

### **Parameters**

DECB Logical array (Required)

Document File Control Block,

status Integer array (Required)

3 word intrinsic status and error information.

paginate Lagical by value (Optional)

Specifies whether or not the document is to be

paginated before being closed 0 = Do not paginate

1 = Paginate

default: Do not paginate.

disposition Logical by value (Optional)

File disposition after being closed

0 = Save Permanent

1 = Purge

default: Save Permanent.

## WCLOSE continued

#### **Text Discussion**

WCLOSE terminates access to an HPWORD format document file and closes it. This intrinsic must be called to ensure that all text is written back to the document file.

If any writing has taken place to the document, or the document formul has been altered, then WCLOSE will automatically call HPWORD to adjust and hyphenate the whole document according to the paragraph and document format selections in force. Pagination may be requested if the document was opened in read/write mode, in which case HPWORD will be called to perform the operation.

If WCLOSE is not called then document integrity cannot be guaranteed even if the document was opened for read only access, or for read/write access and no modification has occurred.

Note that WCLOSE closes the message catalog (opened by WOPEN, cat'name).

# **Options Available at WCLOSE Time**

|             | ACCESS TYPE                |                                       |
|-------------|----------------------------|---------------------------------------|
|             | EXPANDED READ or READ ONLY | READ/WRITE                            |
| PAGINATION  | NOT AVAILABLE              | ON REQUEST                            |
| DISPOSITION | SAVE ONLY                  | SAVE OR PURGE                         |
| ADJUSTMENT  | NO ADJUST                  | AUTOMATIC, IF<br>DOCUMENT<br>MODIFIED |

# **WMARKPARAS**

#### Intrinsic Number 13

Establishes a set of positions within the document for subsequent direct access.

LA JA IV DA
WMARKPARAS (DFCB, status, numipositions, positions);

### **Parameters**

DFCB

Logical array (Required)

Document File Control Block.

status

Integer array (Required)

3 word intrinsic status and error information.

num\*positions

Integer by value (Required)

The number of document access positions specified in the positions parameter. A maximum of 25

positions can be specified.

positions

Double array (Required)

Defines a set of document edit positions to be used for direct access within the document file by calling the WMOVEINDOC intrinsic. Each position is defined by a double word element in the array

as follows:

First word:

Page number; a value of 0

specifies the last page.

Second word:

Paragraph number, a value of  $\theta$ 

specifies the last paragraph on the

given page.

Page and paragraph numbers start at 1, not 0.

# WMARKPARAS continued

#### **Text Discussion**

WMARKPARAS is used to set up a series of edit positions within a document for subsequent direct access with the WMOVEINDOC intrinsic.

A position is defined by a page and paragraph number pair. Each position then marks a paragraph and will not change unless the paragraph is deleted. If the paragraph is deleted then the position moves to the following paragraph. However, if the deleted paragraph was at the bottom of the document the position stays at the new bottom paragraph. When all paragraphs have been deleted the document edit positions are all lost and do not reappear with the addition of more paragraphs. Since the positions refer to actual paragraphs rather than remaining as (page,para) indexes, the addition and deletion of pagebreaks or paragraphs has no effect on them.

If a paragraph continues over from one page and onto the next, then for the purpose of defining edit positions it is considered to be both the last paragraph on the previous page and the first paragraph on the next page. If a number given for a page or paragraph exceeds the number of pages in the document or the number of paragraphs on a page, an error condition arises and the edit position is not defined. When the page number is given as 0 then it is taken to mean the last page. When the paragraph number is given as 0, then it taken to refer to the last paragraph on the given page. The default header and footer are not included in the count as the first two paragraphs on the first page. In other words the designation "page 1, paragraph 1," will mark the first user-inserted paragraph on the first page of the document. That paragraph may be any one of the five types described under WGETPARAFORMAT.

WMARKPARAS may be called at any time after WOPEN until an intrinsic in the document data transfer group has been called. The set of positions defined by this intrinsic may be referenced at any point through WMOVEINDOC. If there are N positions defined then they are labeled from 1 to N, in the order in which they were specified. WMARKPARAS does not require the positions to be ordered in increasing page and para number.

As well as the user-defined edit positions, WMOVEINDOC provides two more edit positions. These are defined as:

- Position -I, the first paragraph in the document which will always be the default header.
- Position 0, the last paragraph in the document which will be either the last text paragraph or, if there are no text paragraphs, the default footer.

# **WMOVEINDOC**

#### Intrinsic Number 14

Moves to a specified position within an HPWORD document file.

LA IA LV IV
WMOVEINDOC (DFCB, status, move'mode, move'number);

#### **Parameters**

DECB Logical array (Required)

Document File Control Block.

status Integer array (Required)

3 word intrinsic status and error information.

move mode Logical by value (Required)

Defines the type of move to be made:

1 = forward through the document2 = backward through the document

3 = position to a direct access edit position

move\*number

Integer by value (Required)

Dependent on selection in move'mode, the number of paragraphs to move forward/backward, or the

direct access edit position.

move'mode move'number Range

forward/backward 0 .. positive integer

<u>position</u> -1 (first paragraph)

0 ((ast paragraph)

1... an edit position defined by WMARKPARAS

## WMOVEINDOC continued

#### **Text Discussion**

WMOVEINDOC establishes a new Current Document Position. Two methods are available:

- Move Direct to Edit Position. After WOPEN, up to 25 edit positions may be specified by page and paragraph number using WMARKPARAS. Thereafter, those positions may be referred to by number in WMOVEINDOC and so used to provide a direct move facility.
- 2 Move Relative to Current Document Position. The move is specified as a number of paragraphs forward or backward, relative to the Current Document Position. This move may be made whether or not edit positions have been established by WMARKPARAS.

position. In addition to the edit positions specified by the user, direct access is provided to both the top and the bottom of the document by specifying move'number -1 or 0 respectively. The top of the document is always the default header paragraph.

forward/backward. If the relative move would take the current pointer outside of the document, the pointer is set to the default header or to the last paragraph in the document as appropriate and a warning is returned.

Note that a relative move of zero paragraphs can be specified. This allows the Current Document Position to be reset to the current paragraph, for example after a series of WREADLINEs.

WMOVEINDOC may be called at any time after WOPEN except for the period between requesting a new paragraph (WSETPARAFORMAT) and writing to that paragraph (WWRITELINE or WWRITEFIGSPACE). A call to WMOVEINDOC may terminate a series of WWRITELINEs.

There is no requirement that the programmer move sequentially through either the document or the edit positions.

# **WERRORINFO**

### Intrinsic Identity 21

Returns a text message associated with an intrinsic status return.

LA 1A 1A BA I
WERRORINFO (DFCB, status, intristatus, message, msgilength);

### **Parameters**

DECS Logical array (Required)

Document File Control Block.

status Integer array (Required)

3 word intrinsic status and error information.

intristatus Integer array (Required)

The 3 word status array returned from the last call

to an HPWORD Intrinsic

message Byte array (Required)

Message string associated with intristatus. This consists of an ASCII string in the format discussed

below. (72 bytes)

msg'tength Integer (Required)

Returns the length in bytes of the string in message

Range: 8 to 72 bytes.

# WERRORINFO continued

#### **Text Discussion**

Whenever a call to an HPWORD intrinsic is completed, the intrinsic returns a status (see Chapter 4 Error Messages). WERRORINFO takes this status and retrieves an associated ASCII message string from the Intrinsic catalog file specified in the WOPEN intrinsic.

Note that WCLOSE closes the message catalog and so WERRORINFO will be unable to access it if called after a WCLOSE or a failed WOPEN.

The text string returned in message will be up to 72 characters long and in the following fixed format:

Bytes 0 to 7 The first eight characters of the intrinsic name.

Bytes 8 to 10 The Primary Status. The HPWORD Intrinsics error or

warning number, negative for an error and positive for

a warning.

Bytes 11 to 71 The error message.

The Primary Status values and their messages are listed in Chapter 4 Error Messages.

### **Examples**

In the following examples, "\_" denotes a space character.

 A call to WMOVEINDOC requests a forward move beyond the end of the document. The current pointer is positioned at the end of the document and a warning is returned.

The status returned is:

34 0 14

where 34 is the HPWORD Intrinsics warning number for this condition, and 14 is the intrinsic identity for WMOVEINDOC.

WERRORINFO returns the message string:

"WMOVE \_\_\_ 34END OF DOCUMENT REACHED BEFORE MOVE COMPLETED"

## WERRORINFO continued

(2) A call to WWRITELINE specifies a tab at the 29th position in the line of text but there is a character at the 29th position rather than the ASCII space required for a tab.

The status returned is:

-25 29 37

where -25 is the HPWORD Intrinsics error number and 37 is the Intrinsic Identity for WWRITELINE.

WERRORINFO returns the message string:

"WWRITEL - 25THE FORMAT CHARACTER AT POS 29 WAS NOT UNDER A SPACE"

## **Error Handling**

If WERRORINFO cannot interpret the supplied intristatus the intrinsic will return an error status in status and return an error message in message that includes intristatus.

(3) WERRORINFO is passed an invalid intrinsic identity of 100.

The status that WERRORINFO returns is: -22 0 21

and the message string is:

WERROR\_-22THE INTRINSIC ID IN THIS STATUS IS UNKNOWN STATUS= 0 0 100

If WERRORINFO cannot access the message catalog, the intrinsic will return an error report in status and return intristatus in message.

(4) A call to WOPEN results in a file system error 50 because the account referenced in the user supplied file designator does not exist.

The status returned by WOPEN is:

-48 50 11

where 48 is the HPWORD Intrinsics error number for "a file system error has been detected" and 11 is the intrinsic identity for WOPEN. Note that because WOPEN failed to open a document, it did not open the message catalog either, so a call to WERRORINFO would not function fully.

# **WGETDOCINFO**

### **Intrinsic Identity 22**

Provides access to HPWORD document information.

WGETDOCINFO (DFCB, status, doc'name, doc'tanguage,

1 1 BA
doc'paginated, doc'page'ent, doc'subject
BA BA BA
doc'author, doc'creator, doc'revisor,
BA BA
doc'create'date, doc'revise'date,
BA
doc'printed'date);

#### **Parameters**

DECB Logical array (Required)

Document File Control Block.

status Integer array (Required)

3 word intrinsic status and error information.

doctname Byte array (Optional)

Returns the MPE filename (less any lockword) of the HPWORD document file. (Max array size of

28 bytes)

doc'tanguage Integer (Optional)

Returns the document language. Values as defined

in WOPEN.

doc!paginated Logical (Optional)

Returns whether the document is correctly

paginated; that is, whether the document has been

paginated since the last modification.

0 = not paginated 1 = paginated

# WGETDOCINFO continued

doc page cnt

Integer (Optional)

Returns the number of pages in the document when

last paginated.

Maximum value: < 1000

doc'subject

Ryte array (Optional)

Returns a 60 byte ASCII string that describes the document. Supplied by the document's creator.

doc'author

Byte array (Optional)

Returns a 30 byte ASCII string given at document creation time as the name of the author of the

document.

doctoreator

Byte array (Optional)

Returns a 30 byte ASCII string specifying the

creator of the document.

doc'revisor

Byte array (Optional)

Returns a 30 byte ASCII string that indicates the

operator who last revised the document.

doc'create'date

Byte array (Optional)

Returns the date and time that the document was created. A 16 byte ASCII string in the format:

MM/DD/YYHB:MN TT where:

MM = month [01 to 12]

DD = day [01 to 31]

YY = year [00 to 99]

HH = hour [00 to 12]

MN = minutes [00 to 59]

II = time [AM , PM]

doc!revise!date

Byte array (Optional)

Returns the date and time that the document was last revised. If a new document is being created, then it is the same as the doc'create'date. The format is the same as that for doc'create'date.

# WGETDOCINFO continued

doc'printed'date

Byte array (Optional)

Returns the date and time that an existing document was last printed. The format is the same as that of

doctoreate date.

### **Text Discussion**

This Intrinsic returns general information describing an HPWORD document. It may be called at any time after the document is opened and before it is closed.

Note that WGETDOCINFO returns whether the document is correctly paginated, that is, has not been modified since last paginated.

# **WGETPRINTINFO**

## Intrinsic Identity 23

Provides the capability to retrieve the current print specification associated with an HPWORD format document.

```
LA 1A I L

WGETPRINTINFO (DFCB, status, print'num'copies, print'final,

i 1

print'first'page, print'tast'page,

L L

print'single, print'envelope,

BA BA

print'vardocname, print'environment,

1 BA

print'form'option, print'forms'msg);
```

### **Parameters**

| DFCB                                | Logical array (Required) Document File Control Block.                                                                                       |
|-------------------------------------|----------------------------------------------------------------------------------------------------|
| status                              | Integer array (Required)  3 word intrinsic status and error information.                                                                    |
| print'num'copies                    | Integer (Optional)  Number of document print copies Maximum value of 9999.                                                                  |
| plint'final                         | Logical (Optional) Specifies Draft or final print copy 0 = draft copy 1 = final copy                                                        |
| print'first'page<br>print'last'page | Integer (Optional) The numbers of the first and last document pages which are to be printed. Maximum value of 9999 and 9999.                |
| print'single                        | Engical (Optional) Specifies single-sided or back-to-back page printing of the document $0 = \text{back-to-back}$ $1 = \text{single-sided}$ |

# WGETPRINTINFO continued

print!envelope

Logical (Optional)

If the first paragraph of the document is specified

as an envelope, then:

0 = do not print it 1 = print with envelope

print'vardochame

Byte array (Optional)

The MPE file designator of the file to be used for the substitution of data values for user defined variables in the document. This is meaningful only if there are user defined variables in the document. A 40 byte ASCII string in the format of doc!name in

WOPEN.

print/environment

Byte array (Optional)

The MPE file designator of an HP2601, HP2602, HP2603 HP2687, HP2688, HP2680 or HP2934 printer environment file to be used at print time. A 40 byte ASCII string in the format of doctname in

WOPEN.

print form option

Integer by value (Optional)

The print forms selected:

0 = Plain bond for all pages 1 = Letterhead for first page

2 = Letterhead for all pages

3 = Plain bond for first page

4 = Plain bond and letterhead alternately

print'forms'msg

Byte array (Optional)

Text forms message. HPWORD sends this message at print time to the attender of an HP2601, HP2602, HP2603, HP2686, HP2687, or HP2934 printer or the HP3000 system operator (for system printers) A 40

byte ASCII string.

### **Text Discussion**

WGETPRINTINFO may be called at any time to return the print specification currently stored in the document. HPWORD interprets print information stored in the document as a record of how the document was last printed and uses it to produce the print menu when a print request is made. The intrinsics treat this information slightly differently as a print specification associated with the document describing how it is to be printed.

# **WSETPRINTINFO**

### **Intrinsic Identity 24**

Provides the capability to setup a new print specification to be associated with an HPWORD format document.

UV LV
WSETPRINTINFO (DFCB, status, print'num'copies, print'final,

IV IV
print'first'page, print'last'page,

LV LV
print'single, print'envelope,

BA BA
print'vardocname, print'environment,

IV BA
print'form'option, print'forms'msg);

#### **Parameters**

Logical array (Required)

Document File Control Block.

status Integer array (Required)

3 word intrinsic status and error information.

print'num'copies Integer by value (Optional)

Number of document print copies. Maximum value

of 9999.

default: I copy.

print final Logical by value (Optional)

Specifies Draft or final print copy

0 = draft copy 1 = final copy default: final copy.

print'first'page
print'last'page

Integer by value (Optional)

ge The page numbers of the first and last pages within

the document to be printed. Maximum value of

9999 and 9999. default: 1 and 1.

# WSETPRINTINFO continued

print'single

Logical by value (Optional)

Specifies single-sided or back-to-back page printing

of the document

0 = back-to-back

1 = single-sided

default: single-sided.

print!envelope

Logical by value (Optional)

If the first paragraph of the document is specified

as an envelope, then:

0 = do not print it I = print with envelope

default: do not print it.

print'vardochame

Byte array (Optional)

Specifies the MPE file designator of the file to be used for the substitution of data values for user defined variables in the document. This is only meaningful if user defined variables exist in the

document A 40 byte ASCII string in the format of

doc'name in WOPEN, default: ASCII spaces.

print'environment

Byte array (Optional)

The MPE file designator of an HP2601, HP2602, HP2603, HP2687, HP2688, HP2680 or HP2934 printer environment file to be used at print time. A 40 byte ASCII string in the format of doc\*name in

WOPEN.

default: ASCII spaces.

print form option

Integer by value (Optional)

The print forms selected:

0 = Plain bond for all pages

1 = Lettered for first pages

2 = Lettered for all pages

3 = Plain for first page

4 = Plain and lettered alternately

default: 0.

print!forms!msg

Byte array (Optional)

Text forms message. HPWORD sends this message at print time to the attender of an HP2601, HP2602, IIP2603, HP2686, HP2687, HP2934 printer or the HP3000 system operator (for system printers) A 40

byte ASCII string.

default: ASCII spaces.

# WSETPRINTINFO continued

### **Text Discussion**

This intrinsic may be called only if the document has previously been opened for write access. It establishes a new print specification for the document. This intrinsic does not have a functional equivalent in HPWORD unless a document is actually printed via the print menu screen. WSETPRINTINFO may be called at any point between the WOPEN and WCLOSE calls. A document created by WOPEN will have the default values specified above.

Note that by using this intrinsic it is possible to set up or change an existing print specification although no printing may have taken place.

Note also that you have two ways to print an HPWORD document:

- Print the document from an application program. In this case the document is read, and the text to be printed is prepared, by the application program. The program then prints the document directly on the target printer.
- Print the document interactively with HPWORD, by running HPWORD.PUB.SYS.

# **WGETDOCFORMAT**

### **Intrinsic Identity 25**

Returns the current document format parameters of an HPWORD document file.

```
WGETDOCFORMAT (DFCB, status, doc'page'width, doc'page'height,

l l l

doc'pitch, doc'line'density, doc'para'spacing,

l l l

doc'para'indent, doc'head'size, doc'foot'size,

R R

doc'inside'margin, doc'outside'margin,

i l

doc'line'spacing, doc'starting'page,

t L

doc'auto'page, doc'hyphen, position'opt,

LA

doc'tabs);
```

#### **Parameters**

Logical array (Required) DECB Document File Control Block. Integer array (Required) status 3 word intrinsic status and error information. Real (Optional) doc'page'width The width and height of the document page. These doc'page'height may be returned in inches or centimeters, within the range; 3 to 32 inches OR 7.62 to 81.3 centimeters dependent on the units chosen. See Text Discussion. Integer (Optional) doc'pitch The number of characters that will be printed horizontally per inch. For proportional character sets a nominal character width is taken. 0 = prop10 = 10 pitch 12 = 12 pitch

# WGETDOCFORMAT continued

doc'line'density

Integer (Optional)

The number of lines to be printed per vertical inch.

6 or 8

doc 'para' spacing

Integer (Optional)

The number of empty lines that precedes each

paragraph, in the range:

0 to 19 lines

doc'para' indent

Integer (Optional)

The number of spaces by which the first line of

each paragraph is indented.

doc'head'size doc'foot'size Integer (Optional)

Heading size is the number of lines from the top of

the page to the first line of text of the first

paragraph on that page. Footing size is the number of lines from the last possible text line on the page, to the bottom of the page. Default Heading and

Footing Size is always 5 lines.

doc'inside'margin doc'outside'margin Real (Optional)

The inside and outside page margins in inches or centimeters will be returned in the same convention

as the document page width and height values.

doc'line'spacing

Integer (Optional)

Vertical line spacing in multiples of half lines (see

also doc'line'density, above).

doc'starting'page

Integer (Optional)

The page number of the first page in the document

in the range 1 to 8500.

doc'auto'page

Logical (Optional)

Returns whether automatic page numbering has

been specified for the document.

 $0 = of \Gamma$ 

1 = on

doc thyphen

Logical (Optional)

Returns whether automatic hyphenation has been

specified for the document.

0 = off

l = on

## WGETDOCFORMAT continued

position opt Logical (Optional)

The paragraph position format selected; flush left or

justified.

0 = flush left I = justified

doc'tabs Logical array (Optional)

Definitions of any tabs which have been set up to apply to the whole document. Each tab setting is stored as a 2 byte entry in the array where:

Byte 4: tab type (left,right,center,decimal)

Byte 2: Horizontal tab column position

The first word contains the number of entries (tab

settings) in the array.

tab type : I = center

2 = right 3 = left 4 = decimal

tab column : 1 to 155

#### Text Discussion

This intrinsic returns the overall format specifications for an HPWORD document. There are no restrictions on when it may be called.

You can opt for the following parameters to be returned in either imperial or metric units:

doc\*page\*width

doc'page!height

doc'inside'margin

doc'outside'margin

The units are selected by passing a positive or a negative value in each parameter.

Initialize to: parameter value > 0 for inches

parameter value < 0 for centimeters

The format data returned applies globally to the whole document but may be overridden by formats specified for individual paragraphs.

# **WSETDOCFORMAT**

#### **Intrinsic Identity 26**

Provides the capability to alter the document format parameters for an HPWORD document file.

LA IA R R
WSETDOCFORMAT (DFCB, status, doc'page'width, doc'page'height,

IV IV 1V

doc'pitch, doc'line'density, doc'para'spacing,

IV IV 1V

doc'para'indent, doc'head'size, doc'foot'size,

R R

doc'inside'margin, doc'outside'margin,

IV IV

doc'line'spacing, doc'starting'page,

tV LV LV

doc'auto'page, doc'hyphen, position'opt,

LA

doc'tabs);

#### **Parameters**

DECB

Logical array (Required)

Document File Control Block.

status

Integer array (Required)

3 word intrinsic status and error information

doc'page'width
doc'page'height

Real (Optional)

The width and height of the document page. These may be specified in inches or centimeters, within the range:

3 to 32 inches OR 7.62 to 81.3 centimeters

The values must be supplied as positive numbers for inches and negative numbers for centimeters. Note the value supplied will be truncated to the first three significant figures. This is also the case with the margin values.

Also, the combination of page width and margin widths must not cause the resulting line length to exceed 155 character spaces or an error will be caused.

defaults: 8.5 & 11 inches respectively. (21.5 and 27.9 centimeters)

# WSETDOCFORMAT continued

doc'pitch Integer by value (Optional)

The number of characters to be printed horizontally per inch. For proportional character sets a nominal character width is taken.

0 = prop 10 = 10 pitch

12 = 12 pitch default: 10 pitch.

doc'line'density

Integer by value (Optional)

The number of lines to be printed per vertical inch.

6 or 8 default: 6.

doc'para'spacing

Integer by value (Optional)

The number of empty lines to precede each

paragraph, in the range:

0 to 19 lines default: 1 line.

doc'para'indent

Integer by value (Optional)

The number of spaces by which the first line of each paragraph is to be indented. The value must not be so large as to leave less than 10 character spaces on the first line of the paragraph or an error

will occur. default: 0.

doc'head'size doc'foot'size Integer by value (Optional)

Heading Size is defined as the number of lines between the top of the page and the first text line of the page. Similarly the Footing Size is the number of lines between the last text line of the

page and the bottom of the page.

Range: 0 to 25 lines

default; 5 (Applies to default header and footer

only - See Page 2-2).

# WSETDOCFORMAT continued

Real (Optional) doctinside margin The inside and outside page margins in inches or doc'outside'margin centimeters specified in the same convention as the document page width and height values. The two margins must leave a line length of at least 1 inch or 2,54 centimeters, default: 1 inch / 2.54 centimeters. dociline'spacing Integer by value (Optional) Vertical line spacing in multiples of half lines (see also doc'tine density, above). 1 to 7 half lines default: 2 half lines. doc'starting'page Integer by value (Optional) The page number of the first page in the document in the range 1 to 8500 default: 1. Logical by value (Optional) doc'auto'page Determines whether automatic page numbering is specified for the document. 0 = off1 = oodefault: 1. doc'hyphen Logical by value (Optional) Determines whether automatic hyphenation is specified for the document. 0 = off1 = 00default; 1. positionlopt Logical by value (Optional) The paragraph position format selected; flush left or justified. 0 = flush left 1 = justified

default: 0.

## WSETDOCFORMAT continued

doc'tabs

Logical array (Optional)

Definitions of any tabs which are to apply to the whole document. Each tab setting is stored as a 2 byte entry in the array where:

Byte 1: tab type (left,right,center,decimal) Byte 2: Horizontal tab column position

The first word contains the number of entries (tab settings) in the array.

tab type : I = center

2 = right 3 = left 4 = decimal

tab column :- default: none

1 to 155

#### **Text Discussion**

This intrinsic sets up the overall format specifications for a document. It may be called at any time without affecting the other intrinsic operations.

Note that although it is possible to specify auto-hyphenation, the intrinsics do not perform hyphenation on a line-by-line basis as lines of text are added to a document. Hyphenation (and text adjustment) is performed at document close time by WCLOSE.

In order to determine the number of characters that may fit in a given length of line the following values should be used for the character widths:

10 pitch = 0.102 of an inch OR 0.26 centimeters

12 pitch = 0.085 of an inch OR 0.216 centimeters

prop sp. = 0.085 of an inch OR 0.216 centimeters

The default values the parameters take are those that are already present in the document format. After creating a new document these values are as specified above. Thus if a parameter is not specified then no action is taken on that value.

The values specified in WSETDOCFORMAT, or existing there by default, are imposed on any newly created paragraph unless other values are specified in WSETPARAFORMAT. The values are not imposed on existing paragraphs until WCLOSE, then the whole document is readjusted.

## **WDELETEPARA**

### Intrinsic Identity 31

Provides the capability to delete a paragraph within a document.

LA IA
WDELETEPARA (DFCB, status);

#### **Parameters**

DECB Logical array (Required)

Document File Control Block,

status Integer array (Required)

3 word intrinsic status and error information.

#### **Text Discussion**

WDELETEPARA deletes the whole paragraph object (paragraph format and contents) at the Current Document Position. When the paragraph has been deleted, the Current Document Position is reset to the following paragraph. Repeated calls to WDELETEPARA delete paragraphs sequentially. Note that WDELETEPARA will also delete a paragraph that has been set up by WSETPARAFORMAT but to which no contents have yet been written by WWRITELINE. If the end of the document is reached, further calls to WDELETEPARA have the effect of deleting the last paragraph and moving the Current Document Position to the new last paragraph; that is, the Current Document Position moves backward through the document.

If this intrinsic is used to delete a paragraph that has been set up but has had no text added to it, the current paragraph position is advanced to the next paragraph. If the deleted paragraph would have been the last one in the document then the Current Document Position remains at the existing last paragraph.

The default header and footer paragraphs cannot be deleted with WDELETEPARA. Any attempt to do so fails, and the current document position is unchanged.

# **WGETALLPARAF**

### **Intrinsic Identity 40**

Returns the paragraph formatting and descriptor parameters for the next paragraph in an HPWORD document file. It also establishes the read access path within the paragraph.

```
LA IA I L LA
WGETALLPARAF (DFCB, status, para'type, EOD, para'tabs,

I para'teft'margin, para'right'margin

I para'top'space, para'line'spacing,

I para'pos'opt, para'hyph'opt, para'indent,

I J I para'flags, para'lineno, spare1, spare2);
```

#### **Parameters**

Logical array (Required) DECB Document File Control Block. Integer array (Required) status 3 word intrinsic status and error information Integer (Required) para'type The paragraph type of the next paragraph  $\theta = \text{text paragraph}$ I = envelope paragraph 2 = figure space 3 = footer4 = header Logical (Required) EOD End of document indicator returned if this is the last paragraph in the document. 0 = not the end I = current paragraph is the last Logical array (Optional) para'tabs Definitions of the tabs which are to apply to this paragraph. Format as WSETDOCFORMAT doc'tabs.

# WGETALLPARAF continued

para left margin

Integer (Optional)

para right margin Left and right horizontal margin size for this

paragraph measured as the number of columns from

the inside and outside document margins,

respectively. The range of values is such that the resulting line length must not be less than 10

characters wide.

para top space

Integer (Optional)

The number of empty spacing lines that precede this paragraph, if the paralities parameter indicates that the paragraph is to be positioned by top space.

Range: 0 to 19

para'line'spacing

Integer (Optional)

Vertical line spacing for lines in this paragraph in

multiples of half lines. Range: 0 to 7 half lines

11411.60.0

para'pos'opt

Integer (Optional)

The paragraph text format selected for this paragraph; flush left, flush right, centered, justified.

1 = center

2 = flush right

3 = flush left

4 = justified

para'hyph'opt

Integer (Optional)

Determines whether automatic hyphenation has

been specified for this paragraph.

0 = hyphenation off

I = hyphenation on

para!indent

Integer (Optional)

Determines whether the paragraph first line indent is zero or as currently specified in the document

format.

0 = no first line indent

N = number of spaces in the indent

# WGETALLPARAF continued

para'lineno

Integer (Optional)

The line number that the paragraph would be positioned on if the paralitizes parameter specified that it was Fixed Position. The value is in half lines. A value of 1 indicates the first half-line of the physical page, not the first half-line below the heading area. If paralitizes indicates that the paragraph is not Fixed Position, then paralitineno may be 0.

Range: I to 199 half-lines

para'flags

Integer (Optional)

Bit 0 1 = Fixed Position paragraph 0 = paragraph positioned by Top Space

Bits I to 14 Unused

Bit 15 1 = Note (non-printing) paragraph 0 = printing paragraph

A paragraph that is a Heading, Footing, Envelope or Figure will not be a Note.

spare1

Integer (Optional)

These parameters are not used in release A.01.00 of the intrinsics. The value returned is 0.

## WGETALLPARAF continued

#### **Text Discussion**

If the current document position is set to the beginning of the document by WOPEN or has just been set to any other position by WMOVEINDOC or WDELETEPARA, WGETALLPARAF will return the local paragraph format specification of the paragraph at the current position. Otherwise it will return the paragraph format of the next sequential paragraph and reset the current document position to that paragraph. Consequently it is possible to position to a paragraph using WMOVEINDOC and read sequentially from that point with subsequent calls to WGETALLPARAF or WGETPARAFORMAT advancing the current document position paragraph by paragraph.

The paragraph format returned is local to the paragraph and overrides the global document format specification. It must however be specified as a subset of the global format.

WGETALLPARAF returns the paragraph type of the paragraph thus allowing the application program to decide how to process it. For instance, WREADLINE would be called to read a text paragraph line by line, while WREADFIGSPACE would be called to return the parameters of a figure space paragraph.

Note that it would not be legal to call WWRITELINE immediately after WGETALLPARAF as a new paragraph must first be established with WSETPARAFORMAT.

From Version A.05.00 of HPWORD onwards, a paragraph may either be positioned by its top space, relative to the paragraph before, or it may be positioned at a fixed line number. A paragraph has three pieces of information associated with it; the last top space value that the user selected, the last line number that the user selected, and which of these two is currently active. WGETALLPARAF returns all three values in parameters paraltop/space, parallineno and paralftags.

If the WGETALLPARAF intrinsic is called for a document that precedes HPWORD A.05.00, the paragraph will always be positioned by the top space, and so parallinene will be zero.

# **WSETALLPARAF**

### **Intrinsic Identity 41**

Provides the capability to set up paragraph formatting and descriptor parameters for the next sequential paragraph in an HPWORD document file. It also establishes the write access path to the paragraph for subsequent write operations.

```
OV
                  ŁA
                         ŧΑ
                                   ŧ٧
WSETALLPARAF
              (DFCB, status, para'type, default'format,
                                I۷
               para tabs, para teft margin, para right margin
                     ٤V
                                     J٧
               para top's pace, para line spacing,
                     I۷
               para 'pos'opt, para 'hyph'opt, para 'indent,
                               1 V
                                          1
               para'flags, para'lineno, spare1, spare2);
```

#### **Parameters**

DECB Logical array (Required) Document File Control Block. Integer array (Required) status 3 word intrinsic status and error information. Integer by value (Required). parattype The paragraph type of the next paragraph 0 = text paragraph 1 = envelope paragraph 2 = figure space 3 = footer 4 = headerLogical by value (Required) default format Specifies parameter default rules. Either taken from the last call to WSETALLPARAF or from global Document format 0 = document format 1 = previous paragraph

# WSETALLPARAF continued

para'tabs

Logical array (Optional)

Definitions of the tabs which are to apply to this

paragraph.

(see WSETDOCFORMAT for construct).

default. Document format OR the last paragraph

accessed, dependent on the value of

default'format.

para'left'margin para'right'margin Integer by value (Optional)

Left and right horizontal margin size for this

rangraph measured as the number of columns from

the inside and outside document margins

respectively. The range of values is such that the resulting line length must not be less than 10

characters.

default: 0.

paraltop!space

Integer by value (Optional)

The number of empty spacing lines to precede this paragraph when it is positioned by top space.

Range: 0 to 19

default: doc'format value.

para'line'spacing

Integer by value (Optional)

Vertical line spacing for lines in this paragraph in

multiples of half lines

Range: 0 to 7 half lines

default: doc'format value OR value in previously

accessed paragraph dependent on the value

of default format.

para 'pos'opt

Integer by value (Optional)

The paragraph text format selected for this paragraph; flush left, flush right, centered, justified

1 = center

2 = flush right

3 = flush left

4 = justified

default: doc'format.

## WSETALLPARAF continued

para hyph opt

Integer by value (Optional)

Determines whether automatic hyphenation has

been specified for this paragraph.

0 = hyphenation off I = hyphenation on

default: doctformat OR previously accessed

paragraph dependent on the value of

default format.

para'indent

Logical by value (Optional)

Specifies whether the paragraph first line indent should be zero or as currently specified by the

document format.

0 = no first line indent

I = as document format

default; as document format.

para lineno

Integer (Optional)

The line number that the paragraph is to be positioned on if it is a Fixed Position paragraph. The value is in half-lines. A value of 1 indicates the

first half-line on the physical page and not the first half-line below the Heading Area.

Range: 1 to 199 half-lines

default; 0 half lines. This is a legal value provided paratitless specifies that the paragraph is

positioned by top space.

paraiflags

Integer by value (Optional)

Bit 0 1 = Fixed Position paragraph

0 = paragraph positioned by top space

Bit 15 l = Note (non-printing) paragraph

 $\theta = \text{printing paragraph}$ 

A paragraph that is a Heading, Footing, Envelope or

Figure may not be a Note.

default; a printing paragraph, positioned by top

space.

spare1

spare2

Integer (Optional)

These parameters take no effect in Version A.01.00

of the intrinsics.

## WSETALLPARAF continued

#### **Text Discussion**

WSETALLPARAF sets up the local paragraph format specification for a new paragraph. The document must be opened with write access to allow this call. If the current position within the document is set to the last paragraph then WSETALLPARAF will add a new paragraph to the end of the document. If the current position is set to some other paragraph within the document then WSETALLPARAF will insert a new paragraph after the one at the current position. In both cases the paragraph is set up for subsequent write access operations. The paragraph format created for the new paragraph overrides the global document format. Format parameters which are not specified in a call assume the format values from either the global document format or the last call to WSETALLPARAF or WSETPARAFORMAT.

Since you cannot insert a paragraph before the default footer, a call to WSETALLPARAF from a Current Document Position at the default header will result in an error report.

Note that it is not possible to create a paragraph containing nothing. Once WSETALLPARAF has been called there are only two options.

- To place something into the paragraph using WWRITELINE or WWRITEFIGSPACE
- To delete the paragraph using WDELETEPARA. If WCLOSE is called, the new paragraph will effectively be deleted.

# **WGETPARAFORMAT**

## Intrinsic Identity 32

Returns the paragraph formatting and descriptor parameters for the next paragraph in an HPWORD document file. It also establishes the read access path within the paragraph.

The number of descriptor values in a paragraph increased in HPWORD A.05.00. This intrinsic can be used with documents created with HPWORD A.05.00 or later, but it does not have enough parameters to return these extra values. If they are of interest, then the intrinsic WGETALLPARAF should be used. Either WGETALLPARAF or WGETPARAFORMAT can be used on documents created before A.05.00.

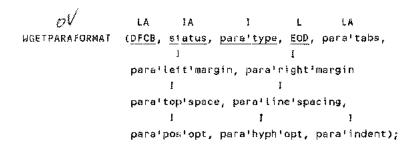

#### **Parameters**

| DFCB      | Logical array (Required) Document File Control Block,                                                                                                   |
|-----------|----------------------------------------------------------------------------------------------------|
| status    | Integer urray (Required) 3 word intrinsic status and error information                                                                                  |
| para'type | Integer (Required) The paragraph type of the next paragraph  0 = text paragraph 1 = envelope paragraph 2 = figure space 3 = footer 4 = header           |
| EOD       | Logical (Required) End of document indicator returned if this is the last paragraph in the document.  0 = not the end 1 = current paragraph is the last |

## WGETPARAFORMAT continued

para!tabs

Logical array (Optional)

Definitions of the tabs which are to apply to this paragraph. Format as WSETDOCFORMAT

doc'tabs.

paraileft'margin parairíght'margin Integer (Optional)

Left and right horizontal margin size for this paragraph measured as the number of columns from

the inside and outside document margins,

respectively. The range of values is such that the resulting line length must not be less than 10

characters wide.

para top space

Integer (Optional)

The number of empty spacing lines that precede this paragraph. If the document is of HPWORD A.05.00 or later, and the paragraph is Fixed Position, then this intrinsic ignores that characteristic. It returns a top space value which bears no relation to the line

number.

Range: 0 to 19

paralline'spacing

Integer (Optional)

Vertical line spacing for lines in this paragraph in

multiples of half lines.

Range: 0 to 7 half lines

para 'pos'opt

Integer (Optional)

The paragraph text format selected for this paragraph; flush left, flush right, centered, justified.

I = center

2 = flush right

3 = flush left

4 = justified

para hyph opt

Integer (Optional)

Determines whether automatic hyphenation has

been specified for this paragraph.

 $\theta$  = hyphenation off

l = hyphenation on

para'indent

Integer (Optional)

Determines whether the paragraph first line indent is zero or as currently specified in the document

format.

0 = no first line indent

N = number of spaces in the indent

# WGETPARAFORMAT continued

#### **Text Discussion**

If the current document position is set to the beginning of the document by WOPEN or has just been set to any other position by WMOVEINDOC or WDELETEPARA, WGETPARAFORMAT will return the local paragraph format specification of the paragraph at the current position. Otherwise it will return the paragraph format of the next sequential paragraph and reset the current document position to that paragraph. Consequently it is possible to position to a paragraph using WMOVEINDOC and read sequentially from that point with subsequent calls to WGETPARAFORMAT advancing the current document position paragraph by paragraph.

The paragraph format returned is local to the paragraph and overrides the global document format specification. It must however be specified as a subset of the global format.

WGETPARAFORMAT returns the paragraph type of the paragraph thus allowing the application program to decide how to process it. For instance, WREADLINE would be called to read a text paragraph line by line, while WREADFIGSPACE would be called to return the parameters of a figure space paragraph.

Note that it would not be legal to call WWRITELINE immediately after WGETPARAFORMAT as a new paragraph must first be established with WSETPARAFORMAT.

From Version A.05.00 of HPWORD onwards, a paragraph may be positioned by line number or top space. This intrinsic assumes the paragraph is positioned by top space (see WGETALLPARAF).

# **WSETPARAFORMAT**

### **Intrinsic Identity 33**

Provides the capability to set up paragraph formatting and descriptor parameters for the next sequential paragraph in an HPWORD document file. It also establishes the write access path to the paragraph for subsequent write operations.

The number of descriptor values in a paragraph increased in HPWORD A.05.00. This intrinsic can be used to create documents on a site with HPWORD installed as a separate product if it is version A.05.00 or later, and the extra descriptors will take default values of a printing paragraph positioned by top space. To control the values of these extra descriptors, use the WSETALLPARAF intrinsic. (Having version A.01.02 of the intrinsics installed without a separate version of HPWORD is equivalent to having HPWORD version A.05.04.)

WSETPARAFORMAT (DFCB, status, pare'type, default'format,

LA IV IV

para'tabs, para'left'margin, para'right'margin

IV IV

para'top'space, para'line'spacing,

IV IV

para'pos'opt, para'hyph'opt, para'indent);

### **Parameters**

Logical array (Required) DECR Document File Control Block. Integer array (Required) status 3 word intrinsic status and error information. Integer by value (Required) para' type The paragraph type of the next paragraph 0 = text paragraph 1 = envelope paragraph 2 = figure space 3 = footer4 = header Logical by value (Required) default format Specifies parameter default rules. Either taken from the last call to WSETPARAFORMAT or from global Document format 0 = document format I = previous paragraph

# WSETPARAFORMAT continued

para'tabs

Logical array (Optional)

Definitions of the tabs which are to apply to this

garagraph.

(see WSETDOCFORMAT for construct).

default: Document format OR the last paragraph

accessed, dependent on the value of

default'format.

para'left'margin para'right'margin Integer by value (Optional)

Left and right horizontal margin size for this

paragraph measured as the number of columns from

the inside and outside document margins

respectively. The range of values is such that the resulting line length must not be less than 10

characters. default: 0.

parattop'space

Integer by value (Optional)

The paragraph is to be positioned by top space and

this is the value to be used.

Range: 0 to 19

default: doc'format value.

para'line'spacing

Integer by value (Optional)

Vertical line spacing for lines in this paragraph in

multiples of half lines

Range: 0 to 7 half lines

a'efault: doc' format value OR value in previously

accessed paragraph dependent on the value

of default format.

pare postopt

imeger by value (Optional)

The paragraph text format selected for this

paragraph; flush left, flush right, centered, justified

I = center

2 = flush right

3 = flush left

4 = justified

default: doc'format.

# WSETPARAFORMAT continued

para hyphropt

Integer by value (Optional)

Determines whether automatic hyphenation has

been specified for this paragraph.

0 = hyphenation off 1 = hyphenation on

default doe format OR previously accessed

paragraph dependent on the value of

defaultiformat.

para'indent

Logical by value (Optional)

Specifies whether the paragraph first line indent should be zero or as currently specified by the

document format.

0 = no first line indent

1 = as document format
default: as document format.

#### **Text Discussion**

WSETPARAFORMAT sets up the local paragraph format specification for a new paragraph. The document must be opened with write access to allow this call. If the current position within the document is set to the last paragraph then WSETPARAFORMAT will add a new paragraph to the end of the document. If the current position is set to some other paragraph within the document then WSETPARAFORMAT will insert a new paragraph after the one at the current position. In both cases the paragraph is set up for subsequent write access operations. The paragraph format created for the new paragraph overrides the global document format. Format parameters which are not specified in a call assume the format values from either the global document format or the last call to WSETPARAFORMAT or WSETALLPARAF.

Since you cannot insert a paragraph before the default footer, a call to WSETPARAFORMAT from a Current Document Position at the default header will result in an error report.

Note that it is not possible to create a paragraph containing nothing. Once WSETPARAFORMAT has been called there are only two options.

- To place something into the paragraph using WWRITELINE or WWRITEFIGSPACE
- ▼ To delete the paragraph using WDELETEPARA. If WCLOSE is called, the new paragraph will effectively be deleted.

# **WREADFIGSPACE**

DECB

### Intrinsic Identity 34

Returns Figure Space parameters from a paragraph containing a figure space in an HPWORD document.

#### **Parameters**

Logical array (Required) Document File Control Block. Integer array (Required) status 3 word intrinsic status and error information. Integer (Required) fig'size The vertical size of the figure space in lines. Integer (Optional) fig'placement The horizontal placement of the figure within the figure space area: I = centered 2 = right flush 3 = left flushInteger (Optional) fig'overlay

Specifies whether the figure overlays the text in the

following paragraph or is stand-alone:

0 = stand alone 1 = overlays

Byte array (Optional) figure'file

> The MPE file designator for the HP Figure File or Raster file containing the figure to be drawn. A 35 byte ASCII string to the format specified for

doc'name in WOPEN.

# WREADFIGSPACE continued

figure'name

Byte array (Optional)

The name of a figure. This is specified if the filename specified in figure fite is an HP Figure

File rather than a Raster File. A 16 byte

alphanumeric string.

fig'rotate

Logical (Optional)

Specifies whether or not the figure should be rotated through 90 degrees anti-clockwise for

printing.

0 = do not rotate

1 = rotate

bindiline

Logical (Optional)

Indicates whether the figure is bound to the line of

text following.

0 = not bound 1 = bound

page break

Logical (Optional)

Returns whether a page break occurs after this

figure:

0 = no page break

I = user active page break

2 = user pending page break

3 = system active page break

### **Text Discussion**

WREADFIGSPACE should be called when a previous call to WGETPARAFORMAT has indicated that the next paragraph in the document contains a figure space. WREADFIGSPACE will then return the figure space parameters.

# **WWRITEFIGSPACE**

### **Intrinsic Identity 35**

Provides the capability to set up figure space parameters in a paragraph in an HPWORD document that has been designated a Figure space paragraph.

WWRITEFIGSPACE (DFCB, status, fig'size, fig'placement,

LV BA BA
fig'overlay, figure'file, figure'name,

LV LV LV
fig'rotate, bind'line, page'break);

#### **Parameters**

ofce Logical array (Required)

Document File Control Block.

status Integer array (Required)

3 word intrinsic status and error information.

fig'size Integer by value (Required)

The vertical size of the figure space in lines

Minimum value: 1,

Maximum value: computed from: doc\*line\*density \* doc\*page\*height

- doc'head'size

- doc'foot'size

where the values are as specified in WSETDOCFORMAT or as returned in

WGETDOCFORMAT.

figiplacement Integer by value (Optional)

The horizontal placement of the figure within the

figure space area:

1 = centered

2 = right flush

3 = left flush

default: centered.

# WWRITEFIGSPACE continued

fig'overlay

Logical by value (Optional)

Specifies whether the figure overlays the text of the

following paragraph or stands alone:

0 = stand alone 1 = overlays defauli: stand alone.

figure'file

Byte array (Optional)

The MPE file designator for the HP Figure File or Raster file containing the figure to be drawn. A 35 byte ASCII string to the format specified for

doc'name in WOPEN. default: ASCII spaces.

figure'name

Byte array (Optional)

The name of a figure. This is specified if the filename specified in figure title is an HP Figure

File rather than a Raster File. A 16 byte

alphanumeric string. default: ASCII spaces.

fig'rotate

Logical by value (Optional)

Specifies whether the figure should be printed rotated 90 degrees anti-clockwise or not.

0 = do not rotate

I = rotate

default: do not rotate.

bindiline

Logical by value (Optional)

Indicates whether the figure is bound to the line of

text following. 0 = not bound

1 = bound

default: not bound.

page!break

Logical by value (Optional)

Indicates whether a page break occurs after this

figure:

0 = no page break

1 = a user pagebreak occurs after this figure

default: no page break.

# WWRITEFIGSPACE continued

#### **Text Discussion**

After WSETPARAFORMAT has been called to set up the next paragraph as a figure space paragraph, this intrinsic is called to specify the details of the figure. Any attempt to set up a figure space specification for a non figure space paragraph will be disallowed.

The HP Figure file must have been produced by either the DSG/3000, HPDraw or HPEasyChart packages. The intrinsic does not check for the existence of the Figure file; this information is not relevant until the document is printed from within HPWORD.

# WREADLINE

#### Intrinsic Number 36

WREADLINE reads a line from an HPWORD format document file.

#### **Parameters**

DECB Logical array (Required)

Document File Control Block.

status Integer array (Required)

3 word intrinsic status and error information

EOP Logical (Required)

End of Paragraph indicator which is returned on

the last line in the paragraph.

0 = not the last line

1 = last line

line length Integer (Required)

This parameter will supply the number of ASCII characters that are in the text\*line array. If an HPWORD document is being read then this value will be less than 160 characters. But if any lines of text have been written to a paragraph which were greater than this value then they will be returned in the same format and length as they were supplied entif the document is closed and adjusted. At this time, and only at this time, will the lines of text be split up and adjusted to fit between the paragraph margins.

text'line

Byte array (Required)

Current line of text comprising printable ASCII characters and spaces. A tab is replaced by a single ASCII space, unless the Expanded Read Mode has been selected in WOPEN, when the correct number of spaces replaces the tab character. There is no formatting information included in the text string.

A required space is replaced by an ASCII space, and its presence indicated by a flag in the formats parameter.

The first line of a paragraph may have a paragraph indent. In Expanded Read Mode, the correct number of spaces will be inserted at the start of the line. In other modes they will not. This number is available from WGETPARAFORMAT in parameter paral indent.

In Expanded Read Mode, spaces will be inserted at the start of the textiline for the paralleft margin. In other modes they will not. Spaces are never returned at the end of the textiline to denote the parallight margin.

The array should be at least 250 bytes.

formats

Logical array (Optional)

This is not valid if Expanded Read Mode is selected. Specifies where tab, indent and required space characters should occur in text\*tine. ASCII blank characters actually occupy the positions in text\*tine.

The array is organized as a parallel array, one element to each character in text time. The following mutually exclusive bit settings indicate which format character should be substituted into text time in place of the ASCII space character:

Bit 0 Tab character

Bit 1 Indent character

Bit 2 Required space character

Bit 0 is the left most bit in the logical word.

This array should contain at least 250 words.

enhancements

Double array (Optional)

Specifies which enhancements apply to textitine. The array is organized as a parallel array, one element (double word) to each character in textitine. In expanded read mode the array is expanded so that it is still parallel with the text line. The following mutually exclusive bit settings in each element indicate which enhancements apply to the corresponding character in textitine:

Bit 0 Bold

- 1 Italic
- 2 Underline
- 3 Double underline
- 4 Discretionary hyphen
- 5 Superscript
- 6 Subscript
- 7 System variable
- 8 User variable

Bit 0 is taken to be the left most bit in the double word. The array size should be at least 250 elements (250 doublewords) long.

default: none.

newline

Logical (Optional)

This text line ends with a return marker

- 1 = there is a return marker
- 0 = there is not one present

bind'line

Logical (Optional)

Indicates whether this line is bound to the next line.

- I = the line is bound to the next.
- 0 = the line is not bound

line hyphenated

Logical (Optional)

This fine ends with a hyphenated word (only the first part of the word up to the hyphenation point should be supplied in the array text' Line.

- 1 = the last word is hyphenated
- 0 = the last word is complete

page 'break

Logical (Optional)

A page break occurs at the end of this line. Note user page breaks can not occur unless this is the last line in the paragraph.

0 = no page break

I = user active page break

2 = user pending page break

3 = system active page break

#### **Text Discussion**

WREADLINE is called to read text from a paragraph in an HPWORD document on a line-by-line basis. It is the only means by which text may be read from a document. WREADLINE may be called after WGETPARAFORMAT has returned the paragraph format for the next paragraph and established the current document position at that paragraph. WREADLINE is used to read line-by-line through the paragraph, provided the paragraph contains text, and returns bare ASCH text and the set of formatting and enhancement attributes associated with that text. An end of paragraph indication is returned when the last line in the current paragraph is read.

Note that when WGETPARAFORMAT is called, a read access path is established; WREADLINE and WWRITELINE calls cannot be mixed within a paragraph.

It is possible for this intrinsic to return a text-line length of 0. A user editing a document might have deleted all the text in a paragraph containing a page break.

## **Example of Unexpanded Read Mode**

In the following example of formats and enhancements arrays the zeros have been replaced by periods to make the bit settings more visible.

Actual line as printed by HPWORD:

This is the 1<sup>St</sup> Example of a user variable var1

In this line, there are three required spaces between "a" and "user", and a tab character between "variable" and "var1".

Arrays returned by the WREADLINE intrinsic (where spaces are shown as underlines):

TEXTILINE :

| ,,,,,,,,,,,,,,,,,,,,,,,,,,,,,,,,,,,,,, | FORMATS      |
|----------------------------------------|--------------|
|                                        | tab char     |
|                                        | indent char  |
|                                        | reqd space   |
|                                        | ENHANCEMENTS |
| 11111111                               | bold         |
|                                        | italic       |
|                                        | underline    |
|                                        | dbt undrline |
|                                        | disc hyphen  |
|                                        | superscript  |
|                                        | subscript    |
|                                        | system var   |
|                                        |              |

Note the discretionary hyphen under the "i" of "variable" indicates that one was placed between the "r" and the "i" although it does not show in the printing of the text line.

# **Example of Expanded Read Mode**

| In the following example:  | of formats | and enhancement     | ts arrays : | the zeros | have |
|----------------------------|------------|---------------------|-------------|-----------|------|
| been replaced by periods t | o make the | e bit settings more | visible.    |           |      |

Actual line as printed by HPWORD:

This is the 1st Example of a user variable vari

In this line, there are three required spaces between "a" and "user", and a tab character between "variable" and "vari",

Arrays returned by the WREADLINE intrinsic (where spaces are shown as underlines):

TEXTILINE :

| This_is_the_1st_Example_of_auser_variablevar | 1                           |
|----------------------------------------------|-----------------------------|
|                                              | . indent char               |
|                                              | . reqd space<br>            |
|                                              | ENHANCEMENTS                |
|                                              | , bold                      |
|                                              | . italic                    |
|                                              | . underline                 |
|                                              | . <mark>dbl undrl</mark> ne |
| · · · · · · · · · · · · · · · · · · ·        | . disc hyphen               |
|                                              | . superscript               |
|                                              | . subscript                 |
|                                              | . system var                |
|                                              |                             |

Note the discretionary hyphen under the "i" of "variable" indicates that one was placed between the "i" and the "i" although it does not show in the printing of the text line.

# **WWRITELINE**

## Intrinsic Identity 37

Writes a text line to an HPWORD format document file.

UWRITELINE (DFCB, status, line'length, text'line,

LA DA LV LV

formats, enhancements, newline, bind'line,

LV LV

line'hyphenated, page'break);

#### **Parameters**

DECB Logical array (Required)

Document File Control Block.

status Integer array (Required)

3 word intrinsic status and error information.

tine'length Integer by value (Required)

The number of text characters supplied in text time. You are allowed to supply up to 250 characters. These are stored in the paragraph record as a single line until HPWORD adjusts the paragraph. If

necessary the line is then split into multiple lines to

fit between the margins.

text\*tine Byte array (Required)

Current line of text comprising printable ASCII characters and spaces. Tabs, indents and required spaces are replaced by ASCII spaces. There is no formatting information included in the text string.

The array should not exceed 250 bytes.

# WWRITELINE continued

formats

Logical array (Optional)

Specifies where tab, indent and required space characters should occur in text'tine. ASCII blank characters actually occupy the positions in text'tine.

The array is organized as a parallel array, one element to each character in text'tine. The following mutually exclusive bit settings indicate which format character should be substituted into text'tine in place of the ASCII space character:

Bit 0 Tab character

Bit I Indent character

Bit 2 Required space character

Hit 0 is the left most bit in the logical word. This array should contain at most 250 words. *default*: none.

enhancements

Double array (Optional)

Specifies which enhancements apply to text'line. The array is organized as a parallel array, one element (double word) to each character in text'line. The following bit settings in each element indicate which enhancements apply to the corresponding character in text'line:

Bit 0 Bold

- 1 Italic
- 2 Underline
- 3 Double underline
- 4 Discretionary hyphen
- 5 Superscript
- 6 Subscript
- 7 System variable
- 8 User variable

Bit 0 is taken to be the left most bit in the double word. The array size should be at most 250 elements (250 doublewords) long.

default: none.

newline

Logical by value (Optional)

This text line ends with a return marker

- I = there is a return marker
- 0 = there is not one present

default: 0.

# WWRITELINE continued

bind'line

Logical by value (Optional)

Indicates whether this line is bound to the next line.

I = the line is bound to the next

0 =the line is not bound

default: 0.

line!hyphenated

Logical by value (Optional)

This line ends with a hyphenated word (only the first part of the word up to the hyphenation point should be supplied in the array text'line).

1 = the last word is hyphenated

0 = the last word is complete

default; 0.

page!break

Logical by value (Optional)

A page break occurs after this line. Note only user page breaks can be set and these can only occur in the last line of a paragraph. Thus the paragraph will be terminated if this parameter is set.

0 = no page break

1 = a user page break is to be placed at the end of the line

default: 0.

# WWRITELINE continued

#### **Text Discussion**

WWRITELINE is used to write lines of text within a paragraph. WSETPARAFORMAT must have been previously called to set up a new paragraph format and establish the current position at the next paragraph. WWRITELINE is then used to perform line by line writes through the paragraph. To move to the next paragraph WSETPARAFORMAT must be called again after which more calls to WWRITELINE may be made if desired for further text entry. WWRITELINE and WREADLINE calls may not be mixed within the same paragraph. It is important to remember that actual access to a paragraph may only be either read or write but not both.

The length of the line that may be written to the paragraph must be less than 250 characters. It is important to remember to include a space between the last word on a line written by WWRITELINE and the first word of the next line to be written. If this is not done then the two words will be treated as one long one. When the document is WCLOSEd the entire document will be adjusted and any hyphenation taken care of.

It should be noted that the current paragraph will be closed by either supplying the page break parameter with a value of 1 (a User pagebreak) or calling one of the following intrinsics:

WSETPARAFORMAT

WGETPARAFORMAT

WSETALLPARAF

WGETALLPARAF

WDELETEPARA

WMOVEINDOC

WCLOSE

Also, it should be noted that when page break is specified it is entered as a user pending page break. When the document is WCLOSEd and pagination is requested, it is converted to an actual page break.

# **WSETPAGEBREAK**

#### **Intrinsic Identity 38**

Places a User page break at the end of the current paragraph.

ŁA 1A WSETPAGEBREAK (<u>DFCB, status</u>);

#### **Parameters**

DECB Logical array (Required)

Document File Control Block.

status Integer array (Required)

3 word intrinsic status and error information.

#### **Text Discussion**

WSETPAGEBREAK provides the calling application with some pagination control. It is used to establish a new user pagebreak after the paragraph currently positioned to.

Note that a user page break may also be specified while writing to a paragraph (via WWRITEFIGSPACE or WWRITELINE) with the following result:

When this intrinsic is called the paragraph will be terminated thus requiring one of the following intrinsics to be called to set the paragraph pointer to a new paragraph:

WSETPARAFORMAT

WGETPARAFORMAT

WSETALLPARAF

WGETALLPARAF

WMOVEINDOC

# **WDELETEPAGEBREAK**

## **Intrinsic Identity 39**

Deletes a user pagebreak

LA IA
WDELETEPAGEBREAK (DFCB, status);

#### **Parameters**

DECB Logical array (Required)

Document File Control Block

status Integer array (Required)

3 word intrinsic error and status information.

#### **Text Discussion**

WDELETEPAGEBREAK is used to delete the page break that follows the paragraph currently positioned to. It should be noted that only a user specified page break can be deleted.

As with WSETPAGEBREAK calling this intrinsic will terminate access to the current paragraph requiring the paragraph pointer to be set to a new paragraph in the document.

# **WVERSION**

## **Intrinsic Identity 20**

Returns the version number of the HPWORD Intrinsic Set in use.

IA BA
WVERSION (status, version);

#### **Parameters**

status

Integer array (Required)

3 word intrinsic error and status information.

version

Byte array (Required)

Returns the version number of the HPWORD

intrinsic Set in use. (16 bytes)

#### **Text Discussion**

WVERSION returns the version number of the HPWORD Intrinsics intrinsic code in use. It may be called at any time. No document need be open when WVERSION is called.

The intrinsics version number is defined as follows:

HP32119A.vv.ff

where vv = version number ff = fix number

with 2 trailing blanks following.

**Chapter 4 Error Messages** 

٠.\_..

# **Error Messages**

## Meanings and Actions

Errors are reported through the 3 word array STATUS in the following manner:

Word 1 - primary status indicating the error/warning number. The values supplied in this word correspond to the error message numbers in the message catalog sets.

Zero implies that the intrinsic call was successful.

Negative values indicate that an error has occurred.

Positive values are to warn the user that although the

intrinsic call was completed satisfactorily some problem or unusual condition was encountered.

 Word 2 - secondary status supplying more information such as the number of the file system error or HPWORD INTRINSICS internal error that occurred.

Word 3 - the identity number of the intrinsic that has returned the status.

This status may be passed to WERRORINFO which will return a message string taken from a message catalog specified at WOPEN time (see WERRORINFO, description and examples).

For the purpose of identification, the important words in the status array are the primary status which gives the error number and the intrinsic 1D which identifies the intrinsic called. The Intrinsic identities are as follow:

STATUS WORD THREE: INTRINSIC ID

| WOPEH             | 11 |
|-------------------|----|
| WCLOSE            | 12 |
| <b>UMARKPARAS</b> | 13 |
| WMBVEINDOC        | 14 |
|                   |    |
| WERRORINFO        | 21 |
| WGETDOC1NFO       | 55 |
| WGETPRINTINFO     | 23 |
| WSETPRINTINFO     | 24 |
| WGETDOCFORMAT     | 25 |
| WSETDOCFORMAT     | 26 |
|                   |    |
| WDELETEPARA       | 31 |
| WGETPARAFORMAT    | 32 |
| WSETPARAFORMAT    | 33 |
| WREAD FI GSPACE   | 34 |
| WWRITEFIGSPACE    | 35 |
| WREADLINE         | 36 |
| WWRITELINE        | 37 |
| WSETPAGEBREAK     | 38 |
| WOELETEPAGEBREAK  | 39 |
| WGETALLPARAF      | 40 |
| WSETALLPARAF      | 41 |
|                   |    |

The messages in the catalog are arranged into sets by the ID number of the intrinsic that returns them. The number of the message within the set is given by the modulus of the Primary Status. If the sign is positive then the message is a warning. If the primary status is negative then there is an error condition. Some warnings and errors are common to the intrinsics and are to be found in Set I, they have a primary status in the range from 1 to 18 inclusive. A Primary Status of zero (indicating successful completion) is mapped onto message number 19.

In the following lists of error messages, warnings are marked "w".

#### Key

FS - File System error, The parameter value is the errorcode

returned by FCHECK.

WPERR - HPWORD error. The parameter value is an HPWORD

error number, consult Appendix F Error and Warning Messages in the HPWORD

Administration manual.

IT - Intrinsic error. An internal inconsistency has been

detected by the intrinsics. The parameter

value is secondary information.

Please report these errors to Hewlett-Packard with the following documentation on a tape:

Source listing of the application program

Application program file

The MPE files being accessed when the error occurred.

Description of the program's design and steps taken to reproduce the problem.

### SET 1 Common Messages

These messages are common to all the intrinsics and are numbered from 1 to 19.

- 1 NO DECE PARAMETER SUPPLIED
- 2 DECB SUPPLIED IS CORFUPTED, DOCUMENT SHOULD BE WOLOSED
- 3 FILE SYSTEM ERROR (FSxx) OCCURRED
- 4 INTERNAL ERROR(IIxx) OCCURRED IN MPWORD INTRINSICS
- S FATAL ERROR HAS OCCURRED, DOCUMENT SHOULD BE WOLOSED
- 6 INVALID POINT AT WHICH TO CALL THIS INTRINSIC (ITXX)
- 7 REQUIRED PARAMETER EX MISSING
- & INVALID DOCUMENT FORMAT SUPPLIED TO THE INTRINSIC
- 9 A DOCUMENT MUST BE OPEN TO CALL THIS INTRINSIC
- 10 PARAMETER 1's START ADDRESS IS OUT OF BOUNDS
- 11 PARAMETER ! NOT LARGE ENOUGH, BOUNDS VIOLATION MAY OCCUR
- 12 PARAMETER ! MAY CAUSE A BOUNDS VIOLATION
- W19 INTRINSIC CALL COMPLETED WITHOUT ERROR

Each of the following sets contains messages local to a single intrinsic. Within each set the messages are numbered from 20 upwards.

#### SET 11 WOPEN

- 20 DOCUMENT OF THIS NAME IS ALREADY OPEN
- 22 THE DECB SUPPLIED BELONGS TO AN OPEN DOCUMENT
- 23 THE DOCUMENT NAME IS A REQUIRED PARAMETER
- 24 CREATION OF A DOCUMENT REQUIRES READIVATITE ACCESS
- 26 UNKNOWN VALUE (!) SPECIFIED FOR DOMAIN
- 28 UNKNOWN VALUE (1) SHECIFIED FOR ACCESS TYPE
- 31 ACCESS FAILED TO HPWORD'S LANGUAGE CONFIGURATION FILE (FS!)
- # 32 UNABLE TO OPEN THE MESSAGE CATALOG
  - 33 R/W ACCESS DENIED, 1:00 LANGUAGE (1) NOT CONFIGURED ON SYSTEM
  - 34 UNKNOWN VALUE (1) SEECIFIED FOR DOCUMENT LANGUAGE
  - 36 UNKNOWN VALUE (!) SPECIFIED FOR DOCUMENT SIZE
  - 38 INCORRECT VERSION OF HPWORD INSTALLED ON SYSTEM
  - 40 ACCESS TO THE HEWORD CONFIGURATION FILE FAILED (FSI)
  - 41 MANIPULATION OF HPWORD GLOBAL RIN FAILED (FS!)
  - 43 A FILE OF THAT NAME ALREADY EXISTS
  - 44 DOCUMENT IS EMPTY, INCORRECT, AND CANNOT BE RECOVERED
  - 46 MADE INSUFFICIENT ROOM FOR THE SIZE OF DOCUMENT
  - 48 UNABLE TO OPEN THE SPECIFIED DOCUMENT FILE (FS!)
  - 50 ACCESS TO THE FILE PAILED, SUBSEQUENT TO OPENING IT (FS!)
  - 52 FILE SPECIFIED IS NOT AN HPWORD DOCUMENT
  - 54 ACCESS DENIED, DOCUMENT IS MARKED AS QUEUED FOR PRINTING
  - 56 DOCUMENT IS MARKED AS BEING ACCESSED BY OTHER PROCESS
  - 58 DOCUMENT LANGUAGE IS INCONSISTENT WITH LANGUAGE SPECIFIED
  - 59 VERSION OF DOCUMENT INCOMPATIBLE WITH VERSION OF INTRINSICS
  - 60 DOCUMENT NEEDS RECOVERY, READ/WRITE ACCESS REQUIRED
  - 62 UNABLE TO PREPARE DOCUMENT FOR RECOVERY BY HPWORD (FS!)
  - 66 DOCUMENT IS USELESS, COMPLETELY EMPTY, SUGGEST PURGE IT.
  - 68 DOCUMENT RECOVERY WAS REQUIRED, ATTEMPTED BUT FAILED
  - 70 INCONSISTENCY IN DOCUMENT, ROPEN FAILED
  - 72 WOPEN FAILED TO RECLOSE DOCUMENT SUBSEQUENT TO AN ERROR
  - 74 UNABLE TO CREATE DOCUMENT (FS!)
  - 76 INITIALIZATION OF CREATED DOCUMENT FAILED (FS!)
  - 78 ACCESS TO THE HPWORD MESSAGE CATALOG FAILED (1FS)
  - 80 DOCUMENT REQUIRES RECOVERY, UNABLE TO, INVOKE HPWORD (FS !)
  - 82 DOCUMENT RECOVERY WAS ATTEMPTED BUT FAILED (WPERRI)
  - 84 DOCUMENT NEEDS RECOVERY & PH CAPABILITY NEEDED ON PROGRAM
  - 86 DOCUMENT REQUIRES RECOVERY, FAILED TO INVOKE HPWORD (IT!)

#### SET 12 WCLOSE

- w 20 UNKNOWN VALUE (1) SPECIFIED FOR PAGINATION PARAMETER
- w 22 UNKNOWN VALUE (!) SPECIFIED FOR DISPOSITION PARAMETER
- w 24 DOCUMENT CLOSED, THE DECB WAS CORRUPT
  - 25 DOCUMENT COULD NOT BE CLOSED (FS!) & THE DFCB WAS CORRUPT
- w 26 DOCUMENT CLOSED, BUT COULD NOT REPAGINATE IN READ/ONLY ACCESS
- w 28 DOCUMENT CLOSED, BUT COULD NOT PURGE IN READ/ONLY ACCESS
- w 29 DOCUMENT CLOSED, UNABLE TO CLOSE THE MESSAGE CATALOG (FS!)
  - 30 DOCUMENT WOULD NOT CLOSE (FS!)
- w 31 DOCUMENT MAY REQUIRE RECOVERY, MAY BE INCONSISTENT (IT!)
- w 32 DOCUMENT CLOSED BUT UNABLE TO PURGE IT (FS!)
- w 42 DOCUMENT WAS NOT OPEN TO BE CLOSED (FS!)
  - 80 DOCUMENT UNADJUSTED, UNABLE TO (NVOKE HPWORD (FSI)
  - 82 RPWORD LOCATED AN INCONSISTENCY IN THE DOCUMENT (WPERRI)
  - 84 PH CAPABILITY REQUISED TO INVOKE HPWORD TO ADJUST DOCUMENT
  - 86 DOCUMENT UNADJUSTED, COULD NOT INVOKE HPWORD (IT!)

#### SET 13 WMARKPARAS

- 20 THERE IS NO DOCUMENT OPEN TO SET EDIT POSITIONS WITHIN
- 21 THE DOCUMENT IS EMPTY APART FROM THE TWO DEFAULT PARAGRAPHS
- 22 BETWEEN 1 AND 1 EDIT POSITIONS MAY BE SPECIFIED
- 24 DOCUMENT SIZE (I PAGES) TOO GREAT FOR THIS INTRINSIC
- 26 THE DOCUMENT ONLY CONTAINS ! PAGES
- 28 A NEGATIVE PARAGRAPH NUMBER WAS SPECIFIED FOR POSITION !
- 30 A NEGATIVE PAGE NUMBER WAS SPECIFIED FOR POSITION !
- 32 NO PARAGRAPH COULD BE FOUND AT THIS POSITION !

### SET 14 WMOVEINDOC

- 22 UNKNOWN VALUE (1) SPECIFIED FOR MOVE MODE
- 24 EDIT POSITION SPECIFIED OUTSIDE OF LEGAL RANGE -1 TO F
- 26 EDIT POSITIONS WERE NEVER DEFINED
- 28 EDIT POSITIONS WERE LOST WHEN DOCUMENT BECAME EMPTY
- 30 NUMBER OF PARAGRAPHS SPECIFIED IS ! AND IS ILLEGAL
- 32 DECB SUPPLIED DOES NOT SPECIFY AN OPEN DOCUMENT
- 11 37 END OF DOCUMENT REACHED BEFORE MOVE COMPLETED
- H 36 TOP OF DOCUMENT REACHED BEFORE NOVE COMPLETED
  - 38 THE DECR IS INCONSISTENT (IT!)

#### **SET 21** WERRORINFO

The following error messages are returned by WERRORINFO. The intrinsic status passed to WERROKINFO for interpretation is included in the message.

- 22 THE INTRINSIC ID IN THIS STATUS IS UNKNOWN
- STATUS=!
- 24 NO MESSAGE FOUND FOR THIS ERROR NUMBER
- 26 NO SET NUMBER IN THE MESSAGE FILE FOR THIS INTRINSIC STATUS=!

30 WERROR UNABLE TO INTERPRET THIS STATUS STATUS=!

When WERRORINFO is unable to access the message catalog, it returns one of the following Primary Status values which are to be interpreted as:

- 34 THERE IS NOT AN OPEN MESSAGE FILE
- 36 A FILE SYSTEM ERROR OCCURRED. WERRORINFO'S secondary status gives the MPE Genmessage error number.

#### **SET 22** WGETDOCINFO

- 22 DOCUMENT SIZE (! PAGES) TOO GREAT FOR THIS INTRINSIC
- 30 THE SUPPLIED DICK DOES NOT REFER TO AN OPEN DOCUMENT
- w 32 UNABLE TO DETERMINE STATUS OF PAGINATION

#### **SET 23 WGETPRINTINFO**

---- No error messages -----

#### **SET 24 WSETPRINTINFO**

- 20 NEGATIVE VALUE (1) SPECIFIED FOR NUMBER OF COPIES
- 22 UNKNOWN VALUE (!) SPECIFIED FOR OPTION FINAL OR DRAFT
- 24 UNKNOWN VALUE (!) SPECIFIED FOR OPTION SINGLE-SIDED
- 26 FIRST PAGE NUMBER (1) MUST BE IN RANGE 1 TO 9999
- 28 LAST PAGE NUMBER (!) MUST BE IN RANGE 1 TO 9999
- 30 LAST PAGE SPECIFIED (!) IS LESS THAN FIRST PAGE
- 32 UNKNOWN VALUE (1) SPECIFIED FOR ENVELOPE OPTION
- 34 UNKNOWN VALUE (!) SPECIFIED FOR FORMS OPTION
- 36 READ/WRITE ACCESS IS REQUIRED TO SET THE PRINT INFORMATION

#### **WGETDOCFORMAT SET 25**

- 20 THE INTRINSIC COULD NOT ACCESS THE DATA (FS ! )
- 21 AN INTERNAL FILE RUAD ERROR OCCURRED (FS ! )
- 22 THE DOCUMENT FORMAT RECORD COULD NOT BE READ (FS ! )

#### SET 26 WSETDOCFORMAT

```
20 THE DOCUMENT POINTER COULD NOT BE RESET (FS ! )
21 THE DOCUMENT FORMAT RECORD COULD NOT BE ACCESSED (FS 1 )
22 PAGE WIDTH MUST BE BETWEEN 7.62 & 81.3 CMS
23 PAGE HEIGHT MUST BE BETWEEN 7.62 & 81.3CMS
24 THE RESULTING LINE LENGTH IS LESS THAN 1 INCH
25 INVALID PITCH PARAMETER ( ! ) SPECIFIED
26 INVALID LINE DENSITY PARAMETER ( ! ) SPECIFIED
27 INVALID PARA SPACING PARAMETER ( ! ) SPECIFIED
28 INVALID HEAD AREA PARAMETER ( ! ) SPECIFIED
29 INVALID FOOT AREA PARAMETER ( ! ) SPECIFIED
30 INVALID LINE SPACING PARAMETER ( ! ) SPECIFIED
31 INVALID STARTING PAGE PARAMETER ( ! ) SPECIFIED
32 INVALID AUTO PAGE NUMBERING PARAMETER ( ! ) SPECIFIED
33 INVALID AUTO HYPHENATION PARAMETER ( ! ) SPECIFIED
34 INVALID DOCUMENT JUSTIFICATION PARAMETER ( 1 ) SPECIFIED
35 NUMBER OF FABS ( ) SPECIFIED FOR THE DOCUMENT IS INVALID
36 THE TAB TYPE ( ! ) WAS NOT UNDERSTOOD
37 THE TAB COLUMN ( ! ) IS NOT A VALID POSITION
38 MULTIPLE TABS WERE SPECIFIED AT POSITION ( ! )
39 THE DOCUMENT FORMAT RECORD COULD NOT BE UPDATED (FS ! )
40 DOCUMENT POINTER WAS NOT RESET AFTER FORMAT UPDATE (FS ! )
41 THE INDENT VALUE ( ! ) IS INVALID
42 THE INDENT VALUE IS TOO LARGE FOR THE LENGTH OF LINE
43 THE DEFAULT INDENT VALUE IS TOO LARGE FOR THE LINE LENGTH
44 YOU MUST HAVE READ/WRITE ACCESS TO ALTER THE DOC FORMAT
45 PAGE WIDTH MUST BE BETWEEN 3 & 32 INCHES
46 PAGE HEIGHT MUST BE BETWEEN 3 & 32 INCHES
47 (NVALID SIZE SPECIFIED ( IN CMS ) FOR THE INSIDE MARGIN
48 INVALID SIZE SPECIFIED ( IN INS ) FOR THE INSIDE MARGIN
49 INVALID SIZE SPECIFIED ( IN CMS ) FOR THE OUTSIDE MARGIN
50 INVALID SIZE SPECIFIED ( IN INS ) FOR THE OUTSIDE MARGIN
51 MORE THAN 155 CHARACTERS HAVE BEEN SPECIFIED ( ! )
52 THE DOCUMENT FORMAT RECORD COULD NOT BE ACCESSED (FS ! )
53 THE NEW DOCUMENT FORMAT RECORD COULD NOT BE ADDED(FS ! )
54 THE DEFAULT FOOTER COULD NOT BE ACCESSED (FS ! )
55 THE DEFAULT FOOTER COULD NOT BE UPDATED (FS 1 )
```

#### SET 31 WDELETEPARA

20 YOU MUST HAVE READ/URITE ACCESS TO DELETE A PARAGRAPH
21 YOU CAN NOT DELETE THE DEFAULT HEADER
22 YOU CAN NOT DELETE THE DEFAULT FUOTER
23 INTERNAL ERROR (IT 1 ) OCCURRED WHEN RESETTING THE POINTER
24 INTERNAL ERROR (IT 1 ) OCCURRED WHEN ACCESSING NEXT PARA
25 INTERNAL ERROR (IT 1 ) OCCURRED WHILE DELETING PARA
26 INTERNAL ACCESS ERRUR (IT 1 ) OCCURRED WHILE DELETING PARA
27 INTERNAL ERROR (IT 1 ) OCCURRED ON FINAL POINTER RESET
28 INTERNAL ERROR (IT 1 ) WHEN ACCESSING THE CURRENT PARA
29 INTERNAL ERROR (IT 4 ) WHEN ACCESSING PREVIOUS PARA

#### SET 40 WGETALLPARAF

- 20 THERE ARE NO MORE PARAGRAPHS IN THE DOCUMENT
- w 21 WARNING THE PARAGRAPH TYPE IS INVALID.

#### SET 41 WSETALLPARAF

- 20 NO PARAGRAPH TYPE HAS BEEN SPECIFIED.
- 2) NO DEFAULT POSITION WAS SPECIFIED.
- 22 YOU CANNOT CALL THIS INTRINSIC WITH READ ONLY ACCESS.
- 23 YOU CAN'T SET A PARAGRAPH BEFORE THE DEFAULT FOOTER.
- 24 THE INTRINSIC CAN'T BE CALLED IMMEDIATELY AFTER ITSELF.
- 25 AN ENVELOPE ALREADY EXISTS IN THE DOCUMENT.
- 26 ENVELOPE CAN ONLY BE PLACED AT THE BEGINNING OF THE DOCUMENT
- 27 THE PARAGRAPH TYPE SUPPLIED ( ! ) IS NOT A VALID TYPE.
- 28 THE DEFAULT FORMAT SUPPLIED ( ! ) IS NOT VALID.
- 29 YOU HAVE SPECIFIED TOO MANY TABS.
- 30 INVALID TAB TYPE AT POSITION ( ! ) IN THE TAB ARRAY
- 31 INVALID TAB COLUMN AT POSITION ( ! ) IN THE TAB ARRAY
- 32 TWO TABS HAVE BEEN SPECIFIED AT POSITION ( ) )
- 33 ( ) ) IS NOT A VALID VALUE FOR THE LEFT MARGIN.
- 34 ( ! ) IS NOT A VALID VALUE FOR THE RIGHT MARGIN.
- 35 MARGINS ARE TOO WIDE TOO LITTLE ROOM LEFT ON THE LINE.
- 36 THE VALUE OF ( ! ) FOR THE TOP SPACE IS NOT VALID.
- 37 VALUE OF ( ! ) FOR THE PARA LINE SPACING IS INVALID.
- 38 VALUE ( ! ) FOR THE PARA POSITIONING OPTION IS INVALID
- 39 VALUE OF ( ( ) FOR THE HYPHENATION OPTION IS INVALID.
- 40 THE PARA INDENT PARAMETER SHOULD BE "0" OR "1"
- 41 THERE IS NO ROOM TO ADD ANOTHER PARAGRAPH.
- 42 LAST SEGMENT OF TEXT JUST WRITTEN COULD NOT BE SAVED (IT!)
- 43 FAILED (IT!) WHILE TRYING TO ACCESS THE END OF THE PARA
- 44 A FIGURE SPACE CAN NOT TAKE THE JUSTIFIED POSITION OPTION
- 45 INVALID VALUE ( ! ) SPECIFIED FOR LINE NUMBER
- 46 FIXED POSITION OPTION REQUESTED BUT NO LINE NUMBER GIVEN
- 47 ONLY PARAGRAPHS OF TYPE TEXT MAY BE NON-PRINTING

#### SET 32 WGETPARAFORMAT

- 20 THERE ARE NO MORE PARAGRAPHS IN THE DOCUMENT
- w 21 WARNING THE PARAGRAPH TYPE IS INVALID.

#### SET 33 WSETPARAFORMAT

- 20 NO PARAGRAPH TYPE HAS BEEN SPECIFIED.
- 21 NO DEFAULT POSITION WAS SPECIFIED.
- 22 YOU CANNOT CALL THIS INTRINSIC WITH READ ONLY ACCESS.
- 23 YOU CAN'T SET A PARAGRAPH BEFORE THE DEFAULT FOOTER.
- 24 THE INTRINSIC CAN'T BE CALLED IMMEDIATELY AFTER ITSELF.
- 25 AN ENVELOPE ALREADY EXISTS IN THE DOCUMENT.
- 26 ENVELOPE CAN ONLY BE PLACED AT THE BEGINNING OF THE DOCUMENT
- 27 THE PARAGRAPH TYPE SUPPLIED ( 1 ) IS NOT A VALID TYPE.
- 28 THE DEFAULT FORMAT SUPPLIED ( ! ) IS NOT VALID.
- 29 YOU HAVE SPECIFIED TOO MANY TABS.
- 30 INVALID TAB TYPE AT POSITION ( ! ) IN THE TAB ARRAY
- 31 INVALID TAB COLUMN AT POSITION ( ! ) IN THE TAB ARRAY
- 32 TWO TABS HAVE BEEN SPECIFIED AT POSITION ( ! )
- 33 ( ) IS NOT A VALID VALUE FOR THE LEFT MARGIN.
- 34 ( ) ) IS NOT A VALID VALUE FOR THE RIGHT MARGIN.
- 35 MARGINS ARE TOO WIDE TOO LITTLE ROOM LEFT ON THE LINE.
- 36 THE VALUE OF ( ! ) FOR THE TOP SPACE IS NOT VALID.
- 37 VALUE OF ( I ) FOR THE PARA LINE SPACING IS INVALID.
- 38 VALUE ( ) FOR THE PARA POSITIONING OPTION IS INVALID
- 39 VALUE OF ( ) FOR THE HYPHENATION OPTION IS INVALID.
- 40 THE PARA INDENT PARAMETER SHOULD BE "O" OR "1"
- 41 THERE IS NO ROOM TO ADD ANOTHER PARAGRAPH.
- 42 LAST SEGMENT OF TEXT JUST WRITTEN COULD NOT BE SAVED (IT!)
- 43 FAILED (ITI) WHILE TRYING TO ACCESS THE END OF THE PARA
- 44 A FIGURE SPACE CAN NOT TAKE THE JUSTIFIED POSITION OPTION

#### SET 34 WREADFIGSPACE

- 20 THE CURRENT PARAGRAPH IS TEXTUAL AND NOT A FIGURE SPACE
- 22 THERE IS NO CURRENT PARAGRAPH
- 24 THE FIGURE SPACE HEIGHT (IN LINES) IS A REQUIRED PARAMETER

#### SET 35 WWRITEFIGSPACE

- 20 OUTSTANDING REQUEST IS FOR A TEXT PARAGRAPH, NOT FOR A FIGURE
- 24 THE FIGURE SIZE (IN LINES) MUST BE SPECIFIED
- 26 FIGURE SIZE MUST BE IN RANGE 1 TO 1 LINES
- 28 UNKNOWN VALUE (!) SUPPLIED FOR PLACEMENT OPTION
- 30 UNKNOWN VALUE (!) SUPPLIED FOR OVERLAY OPTION
- 32 UNKNOWN VALUE (1) SUPPLIED FOR BIND LINE OPTION
- 34 UNKNOWN VALUE (1) SUPPLIED FOR ROTATION OPTION
- 36 INVALID VALUE (!) SUPPLIED FOR PAGE BREAK OPTION

#### **SET 36** WREADLINE

- 20 AN INTERNAL ERROR HAS OCCURRED THERE ARE NO MORE LINES
- 21 INTERNAL ERROR (FS ! ) OCCURRED WHEN ACCESSING PARAGRAPH
- w 22 WARNING PENDING PAGEBREAK ON THIS LINE WAS NOT RECOGNIZED

#### **SET 37** WWRITELINE

- 20 LENGTH OF THE TEXT SUPPLIED ( ! ) IS TOO LONG (MAX 250)
- 21 THE LENGTH OF THE TEXT MUST BE GREATER THAN U
- 22 THE VALUE OF PARAMETER ! IS INCORRECT.
- 23 AN INVALID TEXT CHARACTER WAS DETECTED AT POSITION 1
- 24 MORE THAN 1 FORMAT CHARACTER WAS SPECIFIED AT POSITION 1
- 25 THE FORMAT CHARACTER AT POSITION ! WASN'T UNDER A SPACE.
- 26 BOTH A USER AND A SYSTEM VARIABLE WAS SPECIFIED AT POS 1
- 27 A FORMAT CHARACTER CAN NOT BE PLACED IN A VARIABLE POS !
- 28 AN ASCII SPACE CAN NOT BE PLACED IN A VARIABLE POS !
- 29 ASETT SPACE AT POS I WAS ENHANCED AS A VARIABLE 36 MULTIPLE UNDERLINE CHOICE WAS SPECIFIED AT POS !
- 31 THE CHAR AT POS ! CANNOT BE SUBSCRIPTED & SUPERSCRIPTED

#### **SET 38** WSETPAGEBREAK

- 20 YOU CAN NOT MODIFY THE DEFAULT HEADER
- 21 YOU CAN NOT MODIFY THE DEFAULT FOOTER
- 22 YOU MUST HAVE READ/WRITE ACCESS TO SET A PAGE BREAK
- 23 INTERNAL ERROR (FS ! ) OCCURRED WHEN ACCESSING PARAGRAPH
- w 24 THERE IS ALREADY A USER PENDING PAGE BREAK PRESENT
- w 25 A PENDING SYSTEM PAGE BREAK WAS REPLACED
- w 26 THERE ALREADY EXISTS AN ACTIVE USER PAGE BREAK
- w 27 AN ACTIVE SYSTEM PAGE BREAK WAS REPLACED
  - 28 INTERNAL ERROR (FS ! ) OCCURRED WHEN STORING PREVIOUS PARA
  - 29 INTERNAL ERROR (FS ! ) OCCURRED WHEN STORING CURRENT PARA
  - 30 INTRINSIC CAN NOT BE CALLED IMMEDIATELY AFTER WSETPARAFORMAT

#### **SET 39** WDELETEPAGEBREAK

- 20 YOU MUST HAVE READ/WRITE ACCESS TO DELETE A PAGE BREAK
- 21 YOU CAN NOT MODIFY THE DEFAULT HEADER
- 22 YOU CAN NOT MODIFY THE DEFAULT FOOTER
- 23 THERE CAN NOT BE A PAGE BREAK TO BE DELETED
- 24 INTERNAL ERROR (FS ) OCCURRED WHEN ACCESSING PARAGRAPH
- 25 A PENDING SYSTEM PAGE BREAK WAS FOUND AND DELETED
- w 26 A SYSTEM PAGE BREAK WAS FOUND AND DELETED
- w 27 PAGE BREAK DELETED BUT THE PARAGRAPH MIGHT BE INCONSISTENT
  - 28 AN INTERNAL ERROR(FS ( ) OCCURRED WHILE UPDATING THE PARA
- N 29 THERE IS NO PAGE BREAK TO BE DELETED

# Appendix A Document Default Values

. ---

# **Document Default Values**

This appendix defines the values that HPWORD INTRINSICS will establish for the document objects when creating a new document file. They are also the default values taken by the intrinsics in the Document Attribute Group. These values are those used by HPWORD to build the TEMPLATE file.

# **Document Information Object**

This contains general and summary information about the document, Values marked with an asterisk can be provided at WOPEN. All can be accessed with WGETDOCINFO.

| DOC'LANGUAGE     | american'english      | * |
|------------------|-----------------------|---|
| DOC FORMAT       | <b>HPWORD</b>         | * |
| DOC'PAGINATED    | no                    |   |
| DOCIPAGEIENT     | 1                     |   |
| OCCISUBLECT      | ASCII spaces          | * |
| DOC * AUTHOR     | ASCII spaces          | * |
| DOC'CREATOR      | user's logon id       | * |
| DOC'REVISOR      | user's logon id       |   |
| DOC'SUBJECT      | ASCII spaces          | * |
| DOC'SIZE         | 80 (approx 80 pages)  | * |
| DOC*CREATE*DATE  | date of creation      |   |
| DOC'REVISE DATE  | date of last revision |   |
| DOC'PRINTED'DATE | date last printed     |   |

## **Print Format Object**

This object contains the print specification for the document. Values can be set with WSETPRINTINFO and accessed with WGETPRINTINFO.

| PRINT'NUM'COPIES  | 1            |
|-------------------|--------------|
| PRINT'FINAL       | final copy   |
| PRINTIENVELOPE    | do not print |
| PRINT'FIRST'PAGE  | 1            |
| PRINT'LAST'PAGE   | 1            |
| PRINT'SINGLE      | single'sided |
| PRINTIVARDOCNAME  | ASCII spaces |
| PRINT'ENVIRONMENT | ASCH spaces  |
| PRINT'FORM'OPTION | 0            |
| PRINT'FORMS'MSG   | ASCII spaces |
|                   |              |

## **Document Format Object**

This object contains the overall document format characteristics. They can be accessed with WGETDOCFORMAT and can be changed at any time with WSETDOCFORMAT.

DOC'PAGE'WIDTH 8.5 inches (21.6 cm) 11 inches (27.9 cm) DOC'PAGE HEIGHT DOCIPITOR 10 bitch 6 lines per inch DOC'LINE DENSITY DOC'PARA'SPACING 2 half lines DOC'PARA'INDENT DOC!HEAD!SIZE 5 lines DOC!FOOT!SIZE 5 lines 1 inch (2.54 cm) DOC'INSIDE MARGIN 1 inch (2.54 cm) DOC'OUTSIDE 'MARGIN 2 half line DOC'LINE'SPACING DOC\*STARTING PAGE 1 DOCIAUTOIPAGE ១៥ DOC'HYPHEN POSITION OPT left flush DOCTABS none

## **Default Header Paragraph**

HPWORD INTRINSICS tollows the convention of HPWORD and builds a default header paragraph as the first paragraph in the document. This header consists of five blank lines. It can be accessed with WGETPARAFORMAT but cannot be deleted.

## **Default Footer Paragraph**

HPWORD INTRINSICS tollows the convention of HPWORD and places a default footer paragraph after the default header. This footer consists of five lines. The first four are blank. The last line contains the system variable "\$pagenum", which is centered. This paragraph can be accessed with WGETPARAFORMAT but cannot be deleted.

# Appendix B SPL Programming Example

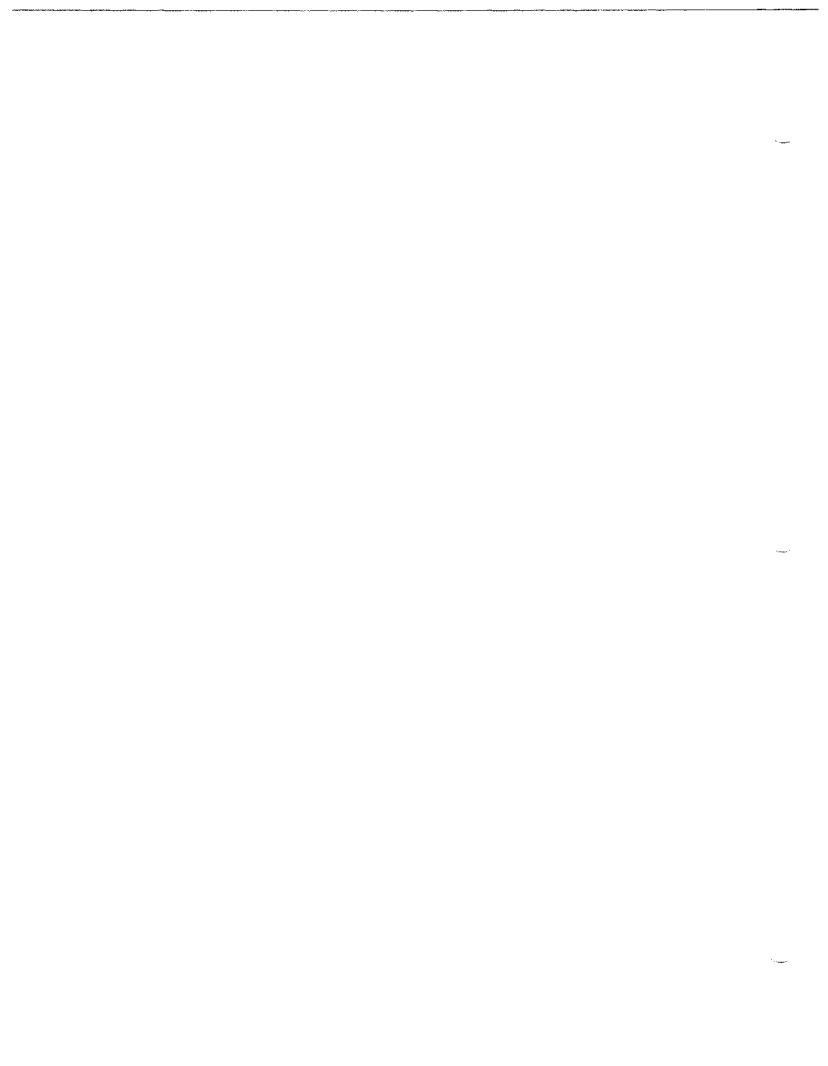

# **SPL Programming Example**

The following example program illustrates the basic use of the HPWORD Intrinsic set.

Once the source has been created (shown below), it should be compiled and Prep'ed as follows. Note that if the document is to be opened with write access then the program must be preped with PH capability.

```
:SPL sourcefitename, uslfitename
:PREP uslfitename, progfitename
:RUN progfitename
```

```
$CONTROL
                                                 USLINIT, MAP
 PROGRAM: progfilename
<<
                                                      >>
 <<
       This program prompts the user for an MPWORD format >>
 <<
       filename, then displays the document information to >>
 <<
       the user and reprompts for another filename.
 <<
       The program is terminated by the user replying with >>
 <<
       *E' to the prompt.
                                                      >>
 <<
 <٠
       Note that all MPWORD Intrinsic calls are followed by>>
 <<
       calls to WERRORINFO to illustrate error handling.
BEGIN
 EQUATE Old = 1,
        0k = 0;
 LOGICAL done,
         doc'upen,
         doc'paginated;
 INTEGER Len,
         msgilen,
         numchar,
         doc'language,
         doc'page'ent;
```

```
ARRAY dfcb(0:1999);
  ARRAY ('inbuf(0:15);
  BYTE ARRAY b'inbuf(*)=l'inbui;
  BYTE ARRAY b'mess'cat(0:15):="INTRCAT.PUB.SYS ";
  BYTE ARRAY bifilename(0:31);
  ARRAY ('err'message(0:35);
  BYTE ARRAY b'err'message(*)=l'err'message;
  INTEGER ARRAY status(0:2).
                error(0:2);
  ARRAY t'doc'subject(0:29);
  BYTE ARRAY b'doc'subject(*)=l'doc'subject;
  ARRAY l'doc'author(0:14);
  BYTE ARRAY b'doc'author(*)=l'doc'author;
  ARRAY ('doc'creator(0:14);
  BYTE ARRAY bidocicreator(*)=lidocicreator;
  ARRAY 1'doc'revisor(0:14);
  BYTE ARRAY b'doc'revisor(*)=['doc'revisor;
  ARRAY 1'doc'create'date(0:7);
  BYTE ARRAY b'doc'create'date(*)=l'doc'create'date;
  ARRAY !'doc'revise'date(0:7);
  BYTE ARRAY b'doc'revise'date(*)=i'doc'revise'date;
  ARRAY l'doc'printed'date(0:7);
  BYTE ARRAY b'doc'printed'date(*)=l'doc'printed'date;
  ARRAY l'doc'language(0:10);
  BYTE ARRAY b'doc'!anguage(*)=l'doc'language;
  ARRAY ('doc'paginated(0:5);
  BYTE ARRAY bidocipaginated(*)=lidocipaginated;
  ARRAY 1'doc'page'cnt(0:3);
  BYTE ARRAY b'doc'page'ent(*)=l'doc'page'ent;
  ARRAY lifile/prompt(0:29):=
    "Enter Word document filename: ";
  ARRAY limsg1 (0:11):="Document Language : ";
                                            ; H;
  ARRAY Limsg2 (0:11):="Pagination State"
  ARRAY Limsg3 (0:11):="Number of Pages"
                                              : ";
  ARRAY Limsg4 (0:11):="Document Subject
                                             : ";
  ARRAY Limsg5 (0:11):="Author"
                                             : #:
  ARRAY limsg6 (0:11):="Creator
                                              ; II;
  ARRAY ('msg7 (0:11):="Revisor
                                              : #;
  ARRAY Limsg8 (0:11):="Document Creation Date: ";
  ARRAY Limsg9 (0:11):="Document Revision Date: ";
  ARRAY L'msg10(0:11):="Document last printed : ";
  ARRAY ( 1 msg 11(0:31):=
  经发行高级控制投资的交换的收收的资源之外分类的企业的发展的企业的发展的发展或发展的发展或发展或发展或发展的发展或发展的发展的发展。
**1:
```

SPL Programming Example

```
INTRINSIC PRINT, READ, ASCII, TERMINATE;
INTRINSIC (INTRDEC.PUB.SYS)
                    WOPEN, WERRORINFO, WGETGOGINFO, WCLOSE;
ENTRY POINT
done: = FALSE;
DO
BEGIN
 ĐO
  BEGIN
   << Prompt user for a Word document filename >>
   doc!open:=FALSE;
   PRINT({!file:prompt, -30,%320);
   move b'inbuf:=32(" ");
   len:=READ(l'inbuf, 32);
   If ('inbuf="E " OR L'inbuf="e " THEN done:=TRUE
   ELSE
   BEGIN
     << Open the Word document file >>
     move b'filename:=b'inbuf,(32);
     WOPEN(dfcb, status, b'filename, old, ,, b'mess'cat);
     WERRORINFO(dfcb.error, status, b'err'message, msg'len);
     PRINT(['err'message,-msg'len,%40);
     IF statusmok THEN doc'open:=TRUE;
   END:
  END UNTIL doctopen OR done;
  IF not done THEN
  BEGIN
    << Access and retrieve the document information >>
   WGETDOCINFO(dfcb, status, , doc'language, dec'paginated,
              doc'page'ent,b'doc'subject,b'doc'author,
               b'doc'creator,b'doc'revisor,
               b'doc'create'date, b'doc'revise'date,
               b'doc'printed'date);
   WERRORINFO(dfcb,error, status, b'err'message, msg'ten);
   PRINT(L'err'message, msg'len,%40);
```

```
<< Format data returned for display >>
move bidocilanguage:="Unimplemented Language";
CASE doc*language-1 OF
BEGIN
 move b'doc'tanguage:="American English
  << Additional languages to be added here >>
END;
IF doc'paginated THEN move b'doc'paginated: = "Paginated
                      move b'doc'paginated:="Unpaginated ";
ELSE
numchar:=ASCII(doc'page'cnt,10,b'doc'page'cnt);
<< Output the document information to the
user >> PRINT(l'msg11,32,%40);
PRINT(1'msg1,12,%320);
PRINT(l'doc'language, 11, %40);
PRINT(1 msg2, 12, %320);
PRINT(1 doc'paginated, 6, %40);
PRINT(1'msg3, 12, %320);
PRINT(1'doc'page'ent,4,%40);
PRINT(1'msg4, 12, %320);
PRINT(1'doc'subject, 30, %40);
PRINT(1'msg5, 12,%320);
PRINT(('doc'author, 15, %40);
PRINT((1 msg6, 12, %320);
PRINT(Udoc'creator, 15,%40);
PRINT((1 msg7, 12, %320);
PRINT(1:doc'revisor, 15,%40);
PRINT([ msg8, 12,%320);
PRINT(l'doc'create'date,8,%40);
PRINT(1 msg9, 12, %320);
PRINT(l'doc'revise'date, 8,%40);
PRINT(1'msg10,12,%320);
PRINT(l'doc'printed'date, 8, %40);
PRINT(l'msg11,3
2,%40);
```

```
<< Close the Word document file >>
    WCLOSE(dfcb,status);
    WERRORINFO(dfcb,error,status,b'err'message,msg'len);
    PRINT(l'err'message,-msg'len,%40);
    END;
END UNTIL done;
    TERMINATE;
END. << of program >>
```

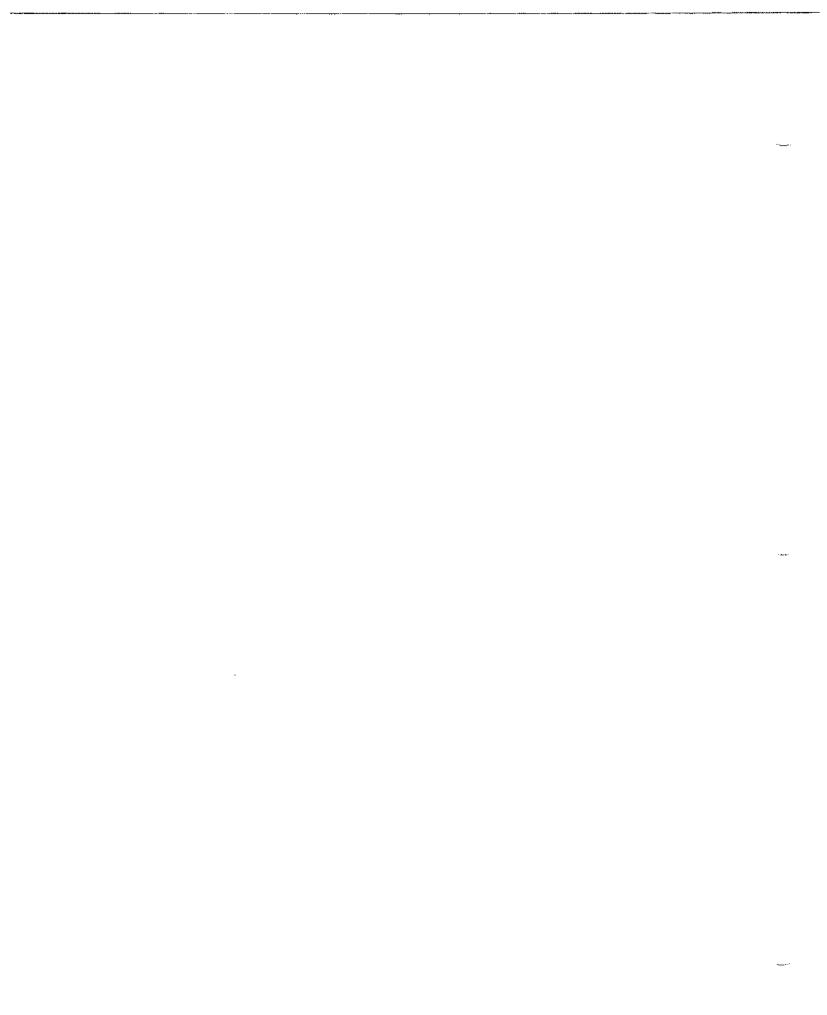

# Appendix C PASCAL Programming Example

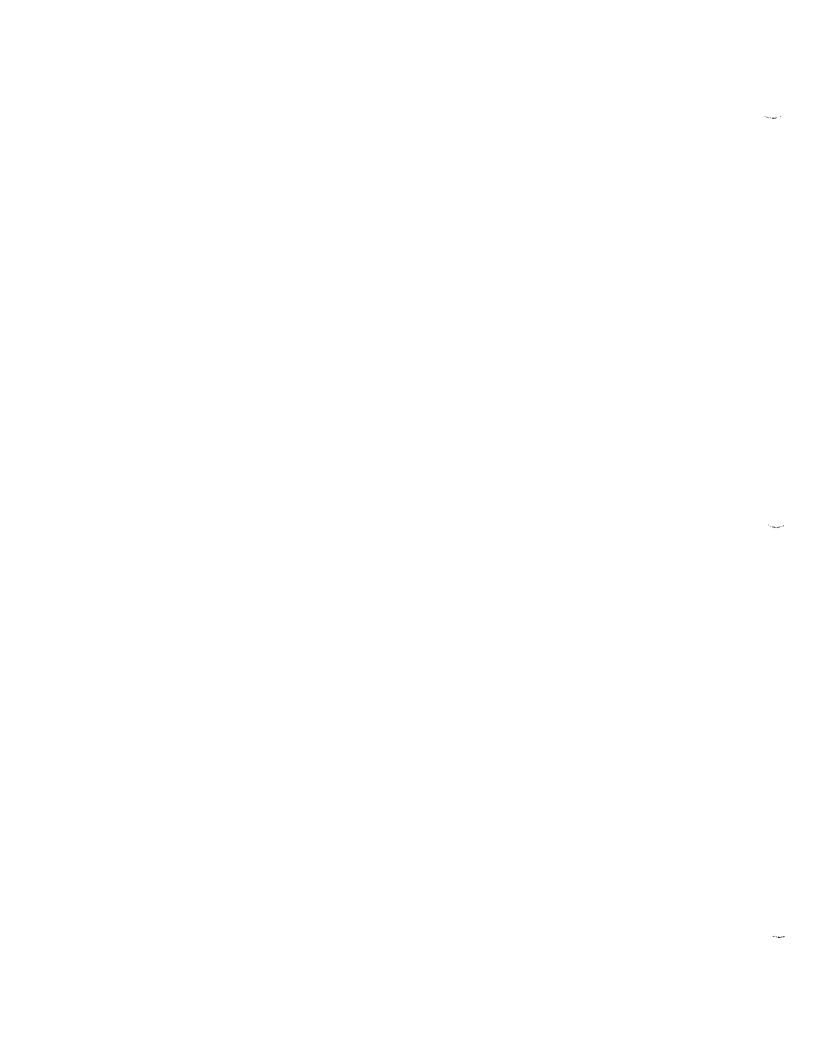

# PASCAL Programming Example

This program performs the same function as the SPL programming example in Appendix B.

```
$code_offsets On$
$tables On$
             : Pascdemo
(Program
               This program prompts the user for an #PWORD
               format filename, then displays the document
               information to the user and reprompts for
               another filename.
               The program is terminated by the user
               replying with <return> to the prompt.
               Note that all HPWORD intrinsic calls are
               followed by calls to "WErrorInfo" to
               illustrate error handling.
}
 program PascalDemo (input, output);
 const
   AMERICAN ENGLISH
                        = 1;
                        = 0;
  oΚ
  OLD
                        = 1;
  PAGINATED
                        = 1;
  UN PAGINATED
                        = 0;
 type
  small integer
                        = ·32768..32767;
                        : string[40];
  author
  creator
                        : string[40];
                        : string[40];
   create_date
   done
                        : boolean;
```

```
("dfcb" can defined as anything provided that at least 2000
 words are allocated for it in the outer block.
 It could, for example, be defined as "array [1..1000] of
 integer".)
                     ; array [1..2000] of small integer;
 dfcb
                     : array [1..3] of small integer;
 error
                     ; string[255];
 err message
                     : string[40];
 filename
 Language
                    : small_integer;
 tanguage string
                    : string[40];
                     : small_integer;
                     : smatt_integer;
 msg ten
 numchar
                     : small_integer;
 open
                     : boolean:
                    : small integer;
 page count
 paging
                     : small integer;
 paginated_string : string[40];
 printed date
                    ; string[40];
 reply
                     ; string[40];
                     : string[40];
 revisor
 revise date
                     : string[40];
 mess_cat
                     : string[16];
                     : array [1..3] of small integer;
 status
 subject
                      : string(255);
$$plintr 'intrdec.pub.sys'$
                          ; intrinsic;
  procedure wClose
  procedure wErrorInfo
                          ; intrinsic;
  procedure wGetDocInfo ; intrinsic;
   procedure wOpen
                           ; intrinsic:
Begin
   done := false;
   Repeat Begin (until done)
    open := false;
    Repeat Begin (until done or open)
     (Prompt user for an HPWORD document filename.)
      Writeln;
      Prompt ('Enter word document name : <return> exits : ');
      Readin (reply);
      if (reply = '') then Begin
        done := true;
```

```
End else begin
   (Open the HPWORD document file.)
    filename := reply;
    mess_cat := 'INTRCAT.PUB.SYS '
    wOpen (dfcb, status, filename, OLD,,,mess cat);
    wErrorinfo (dfcb, error, status, err message, msg len);
    Setstrien (err_message, msg_len);
    Writeln;
    Writeln (err_message);
    if (status[1] = OK) then Begin
      open := true;
   End:
  End;
End until open or done;
if not done then Begin
(Access and retrieve the document information.
 The strings below have to be initialized with spaces to
 set their lengths. If we didn't do this, 'Writeln' would
 output nothing when asked to print a string.)
  subject := '
 author := 1
 creator ;# 1
 revisor := 1
 create date := '
 revise date := '
 printed_date := '
 wGetDocinfo (dfcb, status,
                                   , language, paging,
            page count, subject, author, creator, revisor,
            create_date, revise_date, printed_date);
 wErrorInfo (dfcb, error, status, err_message, msg_ten);
 Setstrien (err_message, msg_len);
 Writeln;
 Writeln (orr_message);
(Format the language and pagination data for
display.)
case tanguage of
```

```
AMERICAN_ENGLISH:
            language_string := 'American English';
          End;
       {Additional languages to be added here }
        Otherwise
          Begin
            language_string := 'Unimplemented language';
          End:
        End (case);
        if (paging = PAGINATED) then Begin
         paginated_string := 'Paginated';
        End else Bogin
         paginated_string := 'Unpaginated';
        End;
       (Output the document information.)
        Writeln;
        Writelm ('Document language : 1, language_string);
        Writeln ('Pagination state : ', paginated_string);
        Writeln ('Number of pages : ', page_count);
        Writeln ('Document subject : ', subject);
        Writela ('Author: : ', aethor);
        Writeln ('Creator
                                 ; ', crestor);
       Writeln ('Creator ; ', creator);
Writeln ('Revisor ; ', revisor);
Writeln ('Creation date ; ', create_date);
Writeln ('Revision date ; ', revise_date);
        Writeln ('Last printed on : ', printed_date);
        Writeln;
       (Close the HPWORD document file.)
       wClose (dfcb, status);
      uErrorInfo (dfcb, error, status, err_message, msg_len);
      Setstrien (err_message, msg_len);
      Writein (err_message);
    End {if not done};
End until
End (of program PascalDemo).
```

done;

# Index

# Index

# A

Access 2-4, 3-7, 3-9 access type 3-4, 3-7 Adjust 2-7, 3-9

#### В

bind\*line 3-48, 3-50, 3-54

#### C

Catalog of Intrinsics 3-1 cattname 3-4 conventions, parameter type 3-2 Current Document Position 2-5, 2-8, 3-13

# D

Default Footer 2-2, 2-4, A-2 default!format 3-37, 3-44 Default Header 2-2, 2-4, A-2 Default Header/Footer 2-2 Default values, HPWORD document A-I Delete paragraph 3-32 DECB 2-10, 3-5 disposition 3-8 doc!author 3-5, 3-18 doc-auto-page 3-26, 3-30 doctoreate date 3-18 docicreator 3-4, 3-18 doc'foot'size 3-26, 3-29 doc'format 3-4 doc'head'size 3-26, 3-29 doc!hyphen 3-26, 3-30 doctinside margin 3-26, 3-30 doc Language 3-4, 3-17 doc'line density 3-26, 3-29 doc'tine'spacing 3-26, 3-30 doc'name 3-3, 3-17 doctourside margin 3-26, 3-30 doc'page'ent 3-18 doc'page'height 3-25, 3-28 doc!page!width 3-25, 3-28

doc paginated 3-17. doc'paralindent 3-26, 3-29 decipara spacing 3-26, 3-29 doc\*pitch 3-25, 3-29 doc'printed'date 3-19 docirevise date 3-18 doc revisor 3-18 doc'size 3-5, 3-6 doc'starting'page 3-26, 3-30 doc'subject 3-5, 3-18 doc'tabs 3-27, 3-31 Document composition 2-2 Document default values A-I Document, empty 2-2 Document File Control Block 2-10, 3-5 Document Format Object 2-1, 2-4, A-2 Document Information Object 2-1, 2-4, A-1 Document Model 2-1 demain 3-3 DSG/3000 3-51

#### E

Edit positions 3-11 Empty document 2-2 Enhancement array, example 3-56, 3-57 Enhancements 3-55 enhancements 3-54, 3-59 EDD 3-33, 3-41 EDP 3-52 Errors 2-10, 3-14, 4-1

# F

fig'overlay 3-47, 3-50 fig'placement 3-47, 3-49 fig'rotate 3-48, 3-50 fig'size 3-47, 3-49 figure'file 3-47, 3-50 Figure files 3-48, 3-50, 3-51 figure'name 3-48, 3-50 Files, system 2-9 Footer, default 2-2, 2-4, 2-5, 3-32, A-2 Format/enhancement array, example 3-56, 3-57 formats 3-53, 3-59

# H

Hardware 1-2 Header, Default 2-2, 2-4, 2-5, 3-32, A-2 HPDraw 3-51 HPEasyChart 3-51 HPWORD documents 2-1 Hyphenation 2-7, 3-9

#### I

Identity, Intrinsic 4-2 Imperial units 3-27, 3-28 Intrinsic identities 4-2, 3-3 et seq. Intrinsics, list of 2-3, 3-1, 3-3 et seq. intr'status 3-14, 3-16

#### L

line hyphenated 3-54, 3-60 line length 3-52, 3-58 List of Intrinsics 2-3, 3-1, 3-3 et seq.

#### M

message 3-14
Metric units 3-27, 3-28
Model Constraints 2-4
Model, Document 2-1
Move, direct 2-5, 3-13
move mode 3-12
move number 3-12
Move, relative 2-5, 3-13
Moving within document 2-5
msg tength 3-14

# N

newline 3-54, 3-59 numipositions 3-10

# 0

Object, Document Format 2-1, 2-4 Object, Document Information 2-1, 2-4 Object, Paragraph 2-1, 2-4 Object, Print Format 2-1, 2-4

#### P

page break 3-48, 3-50, 3-55, 3-60 Pagebreaks 2-4, 2-7 paginate 3-8 Pagination 2-7, 3-9 paraiftags 3-35, 3-39 Paragraph contents 2-1, 2-4 Paragraph format 2-1, 2-4 Paragraph markers 2-5, 3-11 Paragraph object 2-1, 2-4 parathyphtopt 3-34, 3-39, 3-42, 3-46 paralindent 3-34, 3-39, 3-42, 3-46 paro'left'margin 3-34, 3-38, 3-42, 3-45 paraltineno 3-35, 3-39 paralline/spacing 3-34, 3-38, 3-42, 3-45 para 'pos' opt 3-34, 3-38, 3-42, 3-45 parairightimargin 3-34, 3-38, 3-42, 3-45 paraltabs 3-33, 3-38, 3-42, 3-45 para top space 3-34, 3-38, 3-42, 3-45 para type 3-33, 3-37, 3-41, 3-44 PASCAL/3000 2-9 PASCAL/3000 example C-1 Pending Pagebreak 2-4, 2-7 Pitch 3-31 position opt 3-27, 3-30 positions 3-10 printienvelope 3-21, 3-23 print'environment 3-21, 3-23 print!final 3-20, 3-22 print'first'page 3-20, 3-22 Print Format Object 2-1, 2-4 print form option 3-21, 3-23 print forms msg 3-21, 3-23 print'last'page 3-20, 3-22 printinumicopies 3-20, 3-22 Print options 3-24 print'single 3-20, 3-23 print!vardocname 3-21, 3-23 Programming 2-9

# R

Raster files 3-48, 3-50 Recoverability 2-10

## S

Secondary Status 4-1 SPL/3000 2-9 SPL/3000 example B-1 Status 2-10, 4-1 status 3-14, 4-1 System files 2-9 System pagebreaks 2-7

#### T

text\*tine 3-53, 3-58
Text lines 2-7, 3-53, 3-55

#### U

Units 3-27 User pagebreaks 2-7

### W

Warnings 2-10, 3-14, 4-1 WCLOSE 2-4, 2-7, 2-8, 2-10, 3-8 WDELETEPAGEBREAK 2-8, 3-63 WDELETEPARA 2-6, 2-8, 3-32 WERRORINFO 2-9, 2-10, 3-14, 4-1 WGETALLPARAF 2-3, 3-33 WGETDOCFORMAT 2-8, 3-25 WCIETDOCINFO 2-4, 3-17 WGETPARAFORMAT 2-3, 2-6, 2-8, 3-41 WGETPRINTINFO 2-4, 3-20 WMARKPARAS 2-5, 2-8, 3-10, 3-13 WMOVEINDOC 2-5, 2-8, 3-11, 3-12 WOPEN 2-4, 2-5, 2-8, 3-3 WREADFIGSPACE 2-8, 3-47 WREADLINE 2-7, 2-8, 3-52 WSETALLPARAF 2-3, 3-37 WSETDOCFORMAT 2-4, 2-8, 3-28 WSETPAGEBREAK 2-8, 3-62 WSETPARAFORMAT 2-3, 2-6, 2-8, 3-44 WSETPRINTINFO 2-4, 3-22 WWRITEFIGSPACE 2-8, 3-49 WWRITELINE 2-7, 2-8, 3-58 WVERSION 3-64

|  |  | ******* |
|--|--|---------|
|  |  |         |
|  |  |         |
|  |  |         |
|  |  |         |
|  |  |         |
|  |  |         |
|  |  |         |
|  |  |         |
|  |  |         |
|  |  |         |
|  |  | -       |
|  |  |         |
|  |  |         |